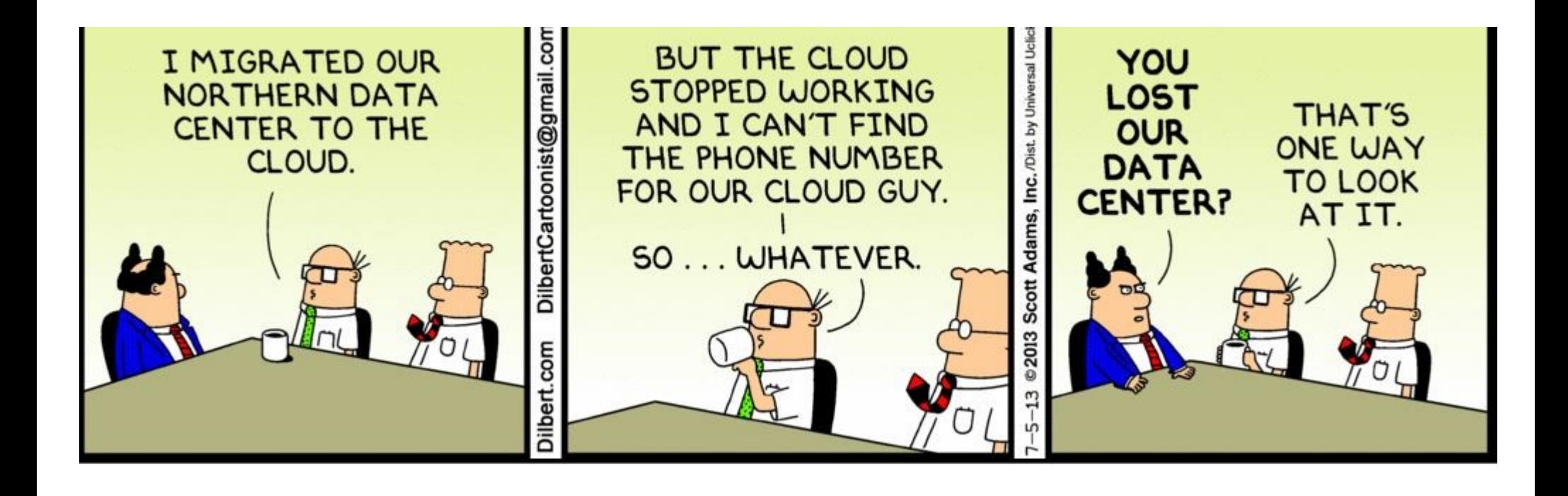

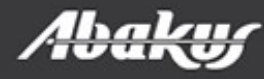

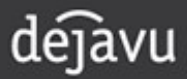

> ----- Original Message ----- > From: xxxxxxxxxxxxxxxxxxxxx  $>$  To: "Boris Oblak" <br/> <br/>oblak@abakus.si $>$ > Sent: Tuesday, 8. March 2016 11:43:55 > Subjects: The database from Friday >

> Boris,

a procedure that ran over the weekend went wrong. Can you restore the friday's database somewhere where we could repeat the procedure and debug it?

>

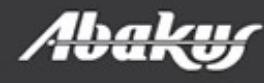

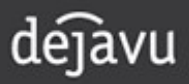

#### Boris Oblak Abakus plus d.o.o.

# Déjà Vu ORACLE<sup>®</sup> virtual databases

Data at your service.

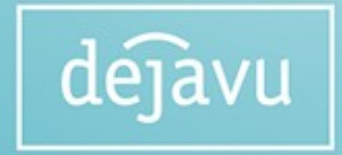

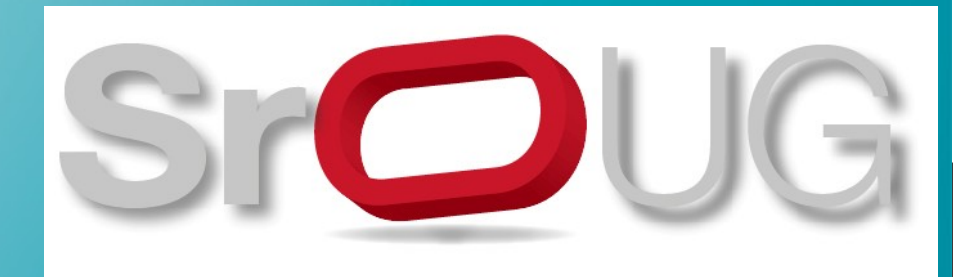

## Abakus plus d.o.o.

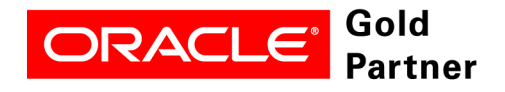

**Specialized** Oracle Database 11q

#### History

from 1992, ~20 employees

#### Applications:

special (DMS – Document Management System, DB – Newspaper Distribution, FIS – Flight Information System) ARBITER – the ultimate tool in audit trailing

APPM – Abakus Plus Performance and Monitoring Tool

#### Services:

DBA, OS administration, programming (MediaWiki, Oracle) networks (services, VPN, QoS, security) open source, monitoring (Nagios, OCS, Wiki)

#### Hardware:

servers, Backup server, SAN storage, firewalls

#### Infrastructure:

from 1995 GNU/Linux *(>20 years of experience!)* >20 years of experience with High-Availability!

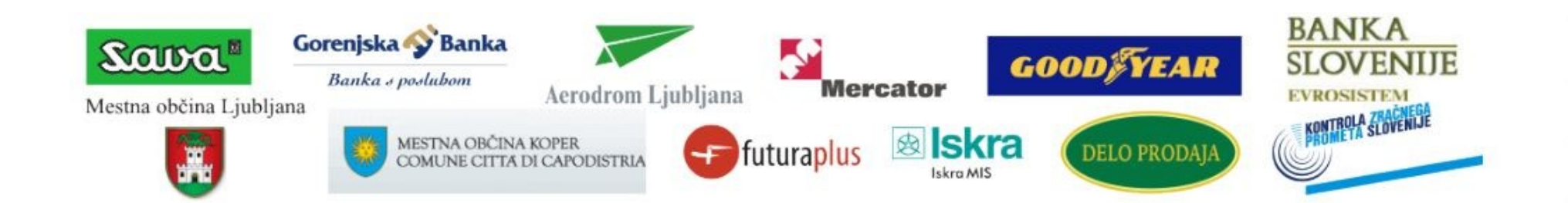

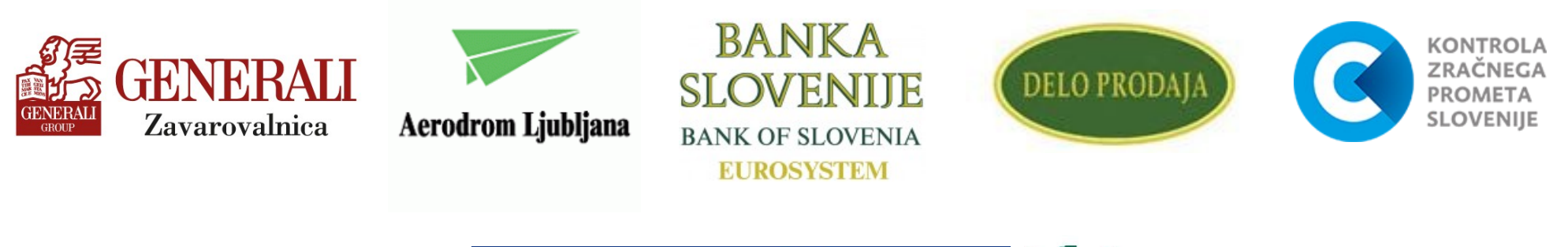

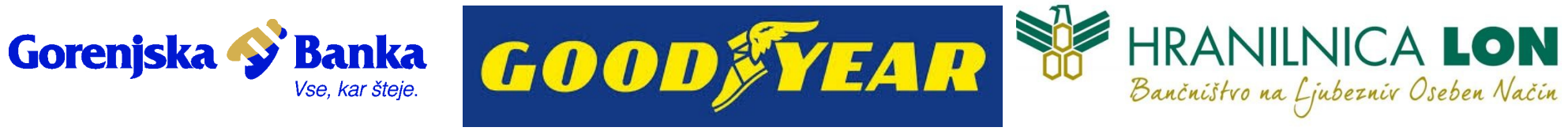

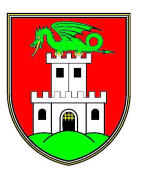

Mestna občina Ljubljana

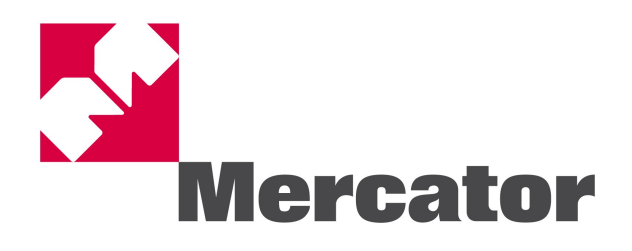

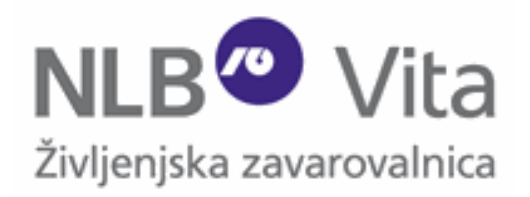

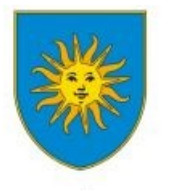

MESTNA OBČINA KOPER COMUNE CITTA DI CAPODISTRIA

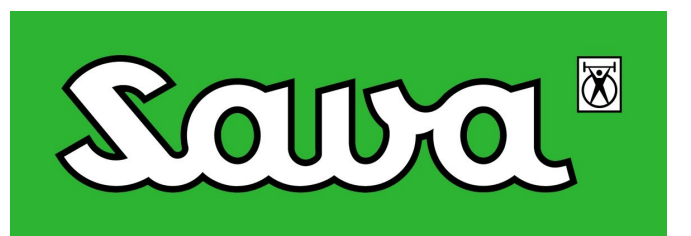

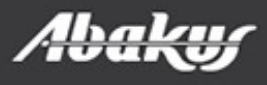

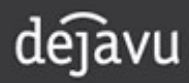

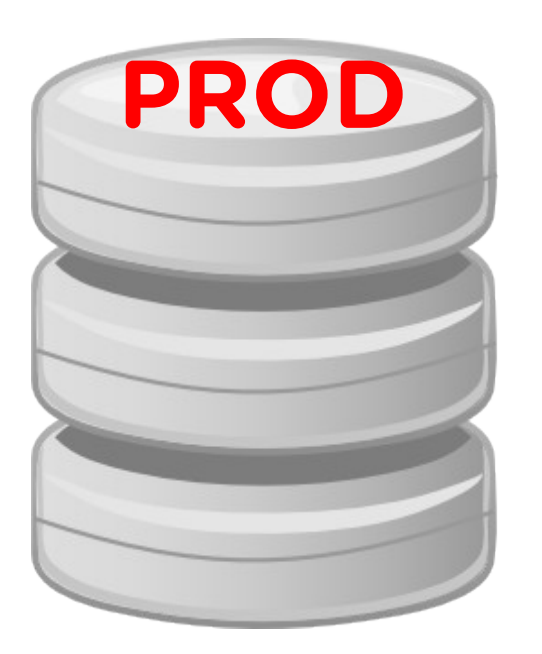

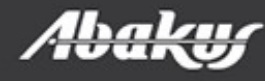

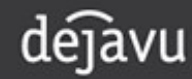

• Beyond every prod ... - There is TEST, DEV ...

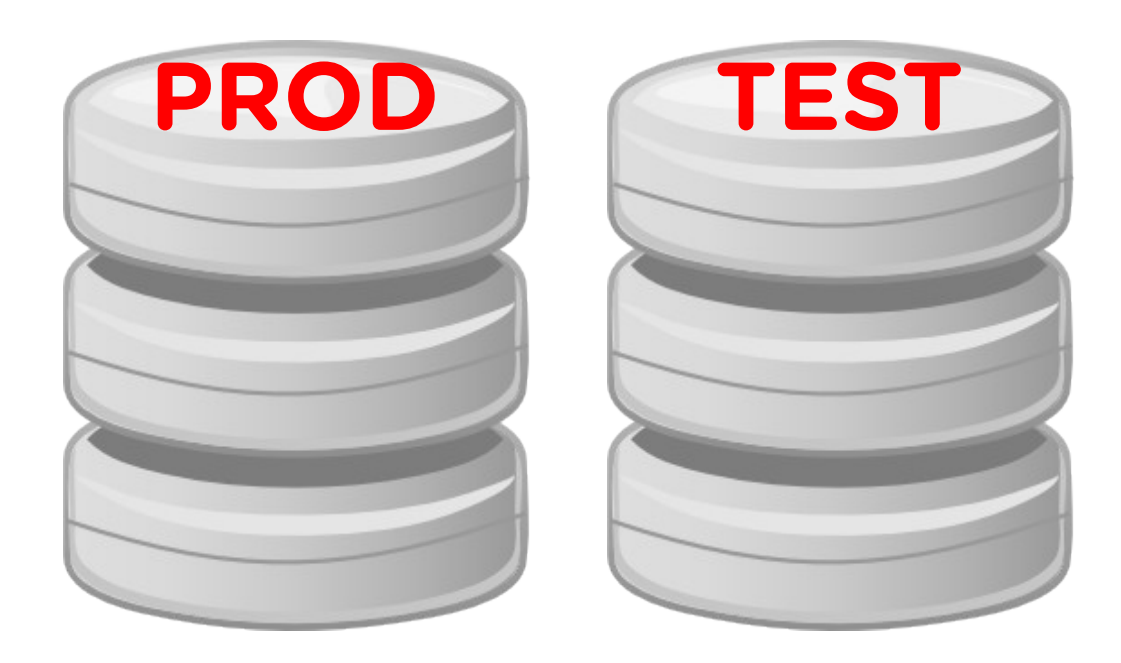

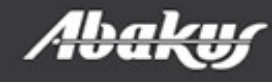

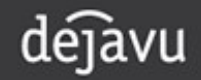

- Beyond every prod ... - There is TEST, DEV ... - ... and other project-specific
	- environment.

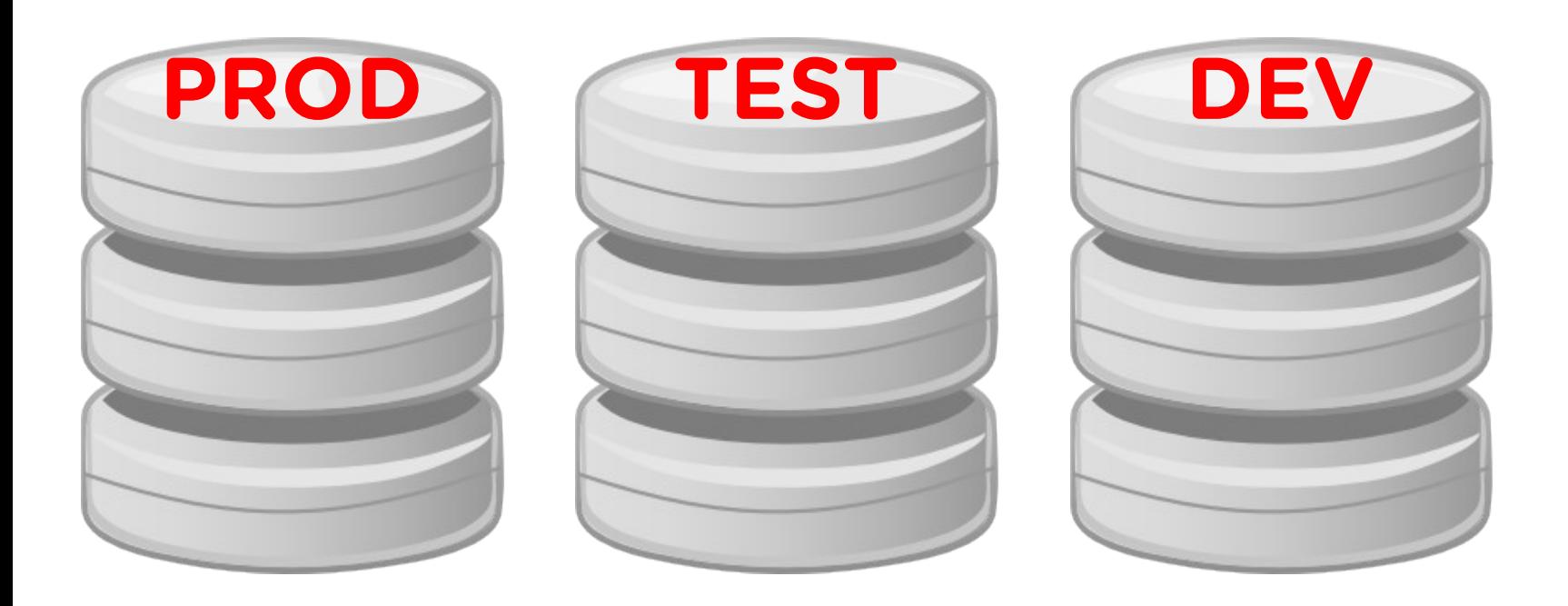

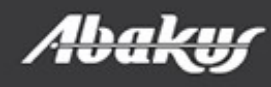

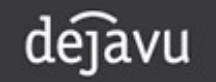

• PROD grows

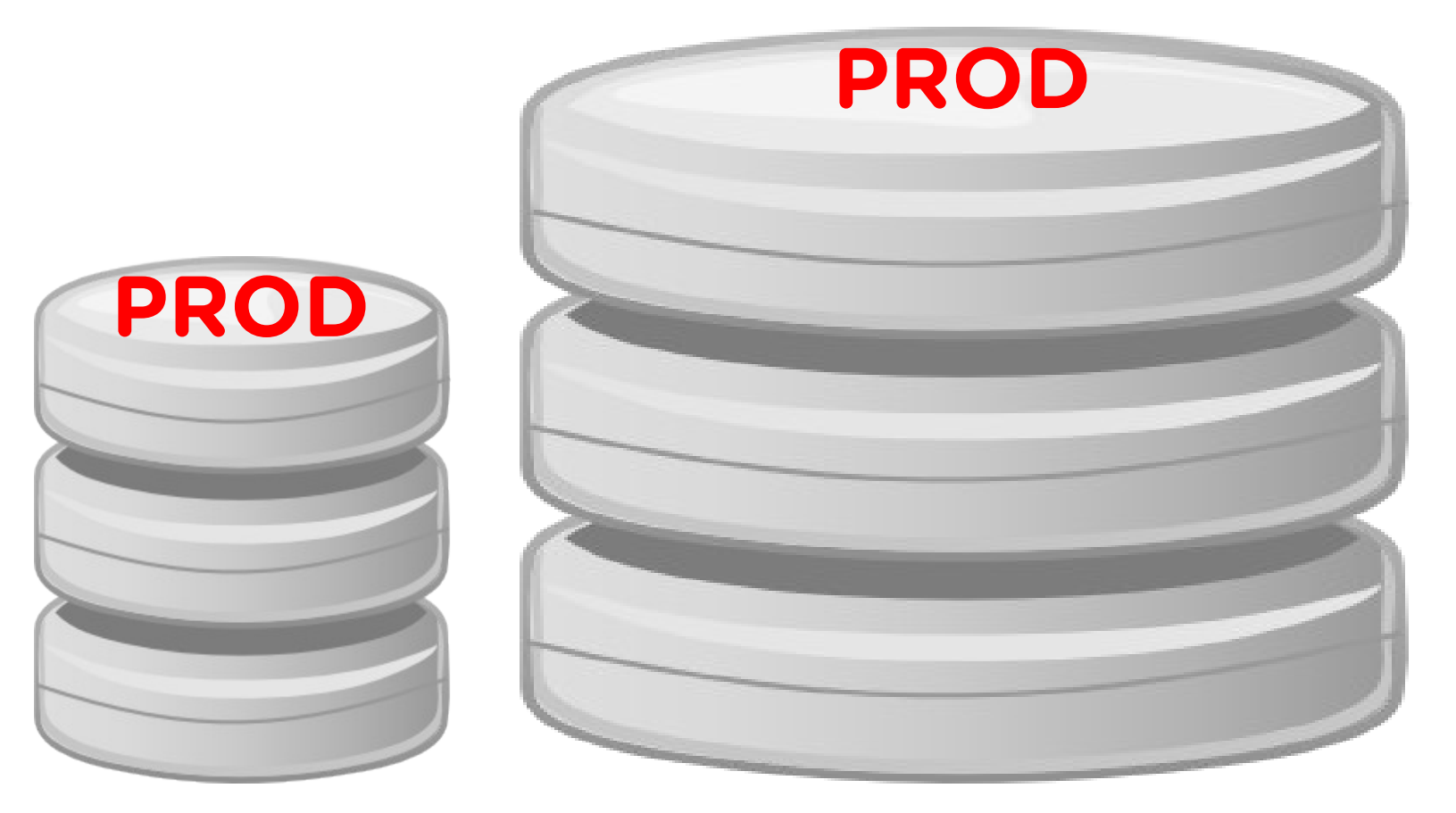

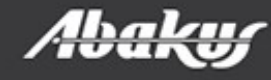

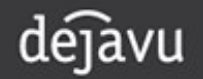

• Trying to migrate the problem by copying subsets of PROD …

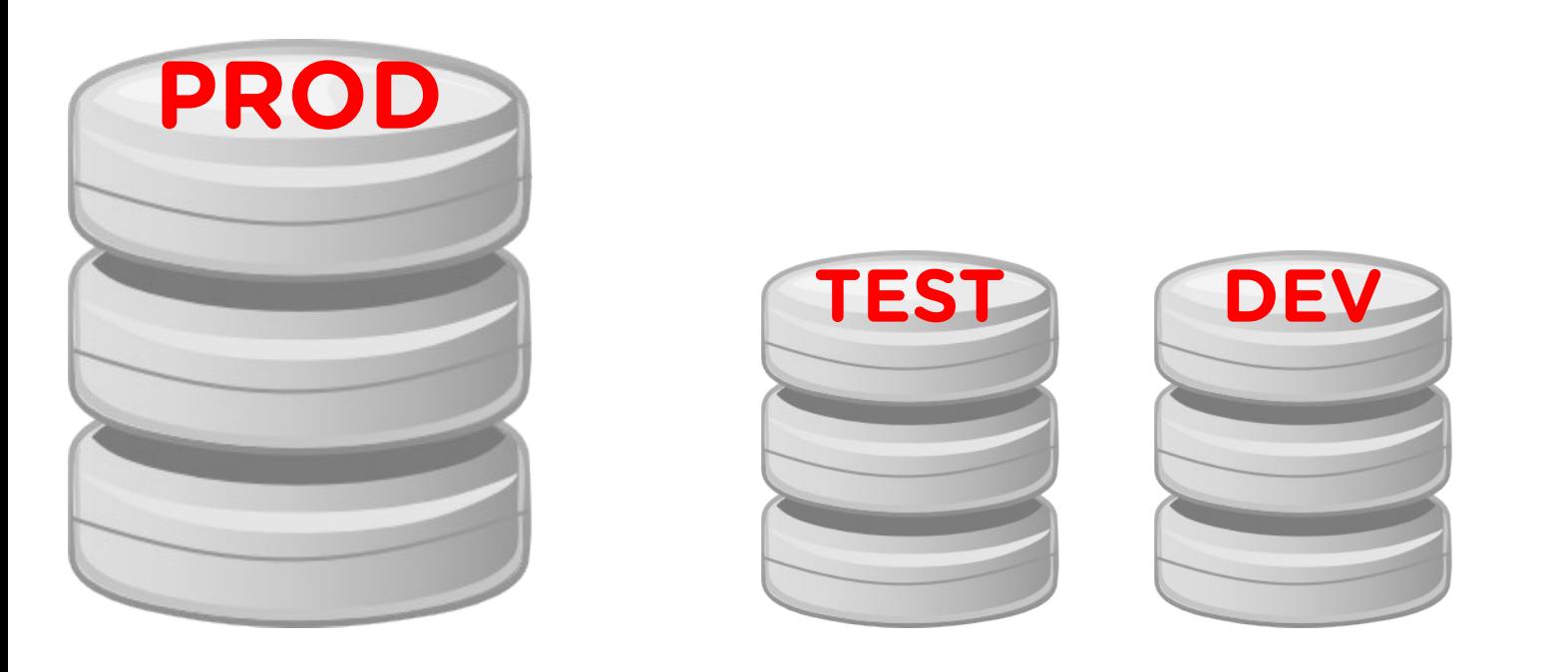

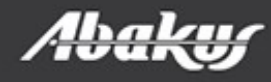

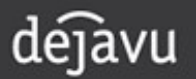

• Trying to migrate the problem by copying subsets of PROD …

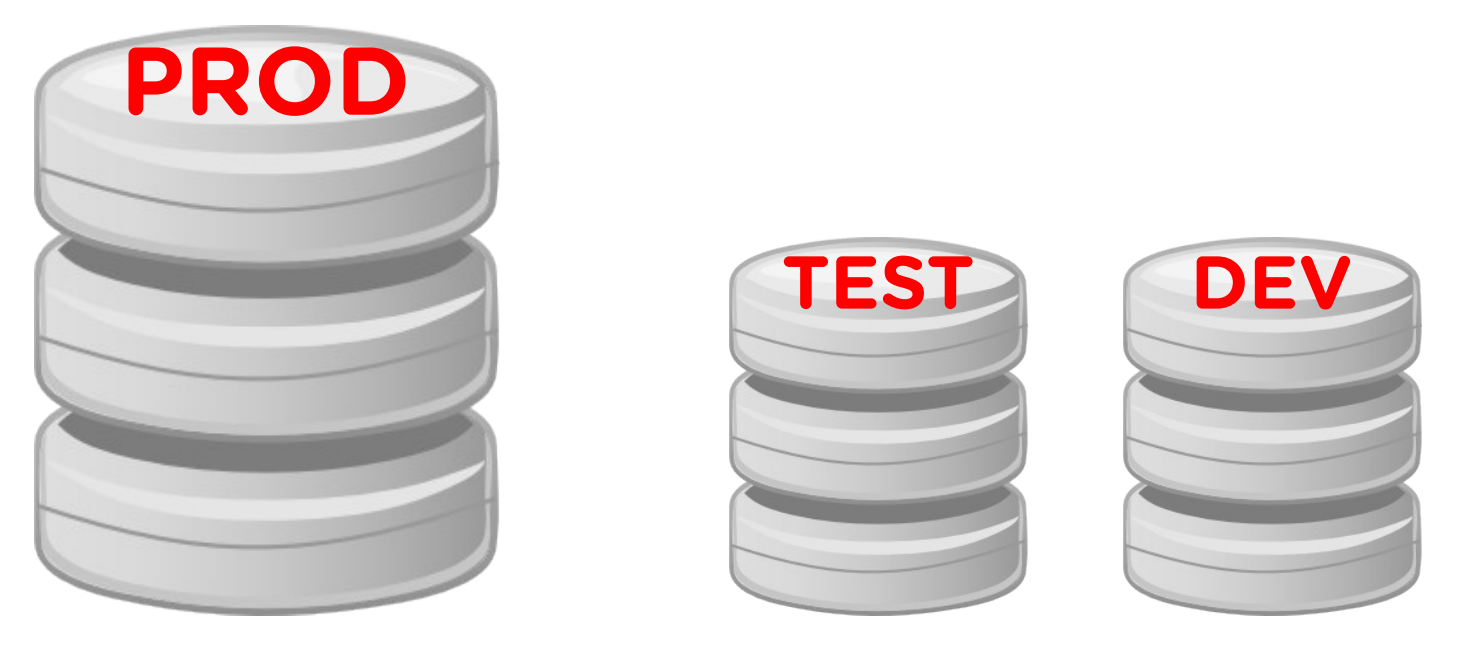

• ... but it is difficult and time-consuming. Most give up …

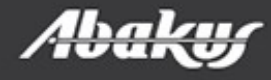

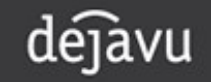

• The environment become stale ...

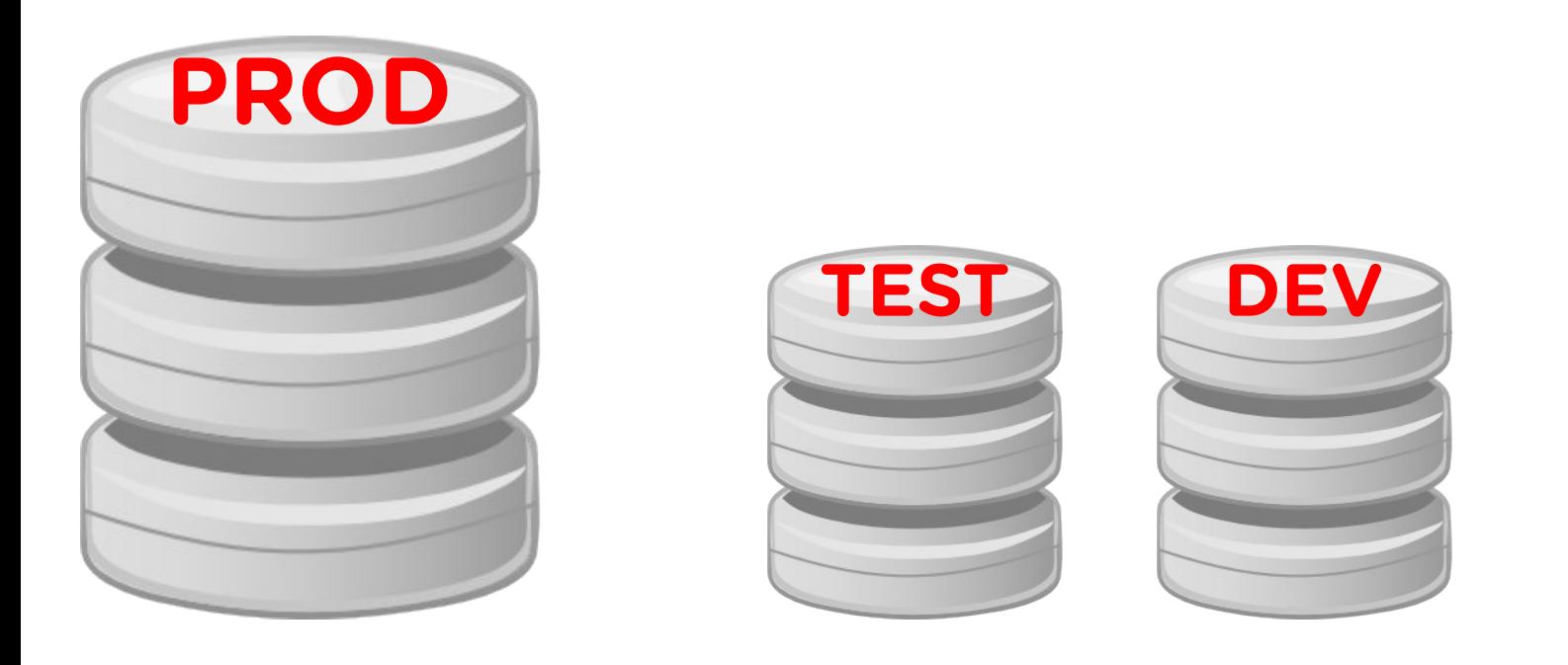

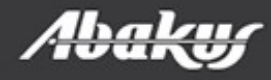

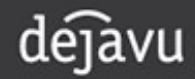

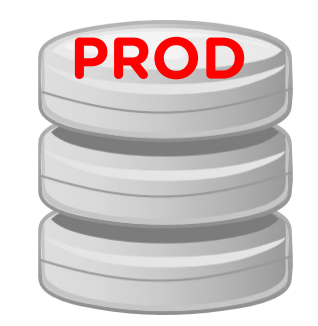

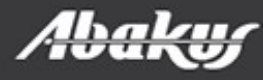

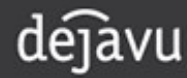

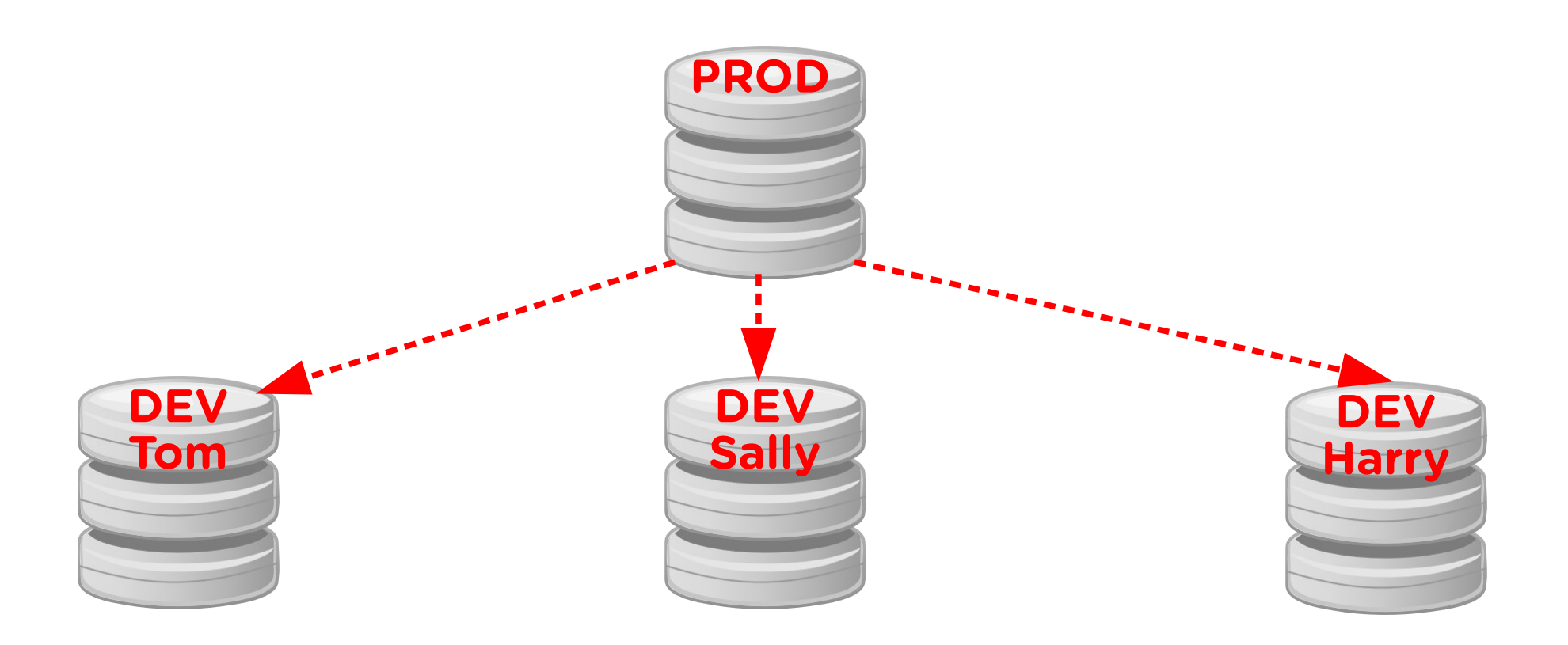

#### In a perfect world ...

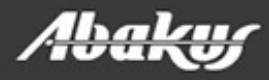

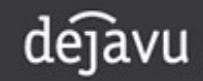

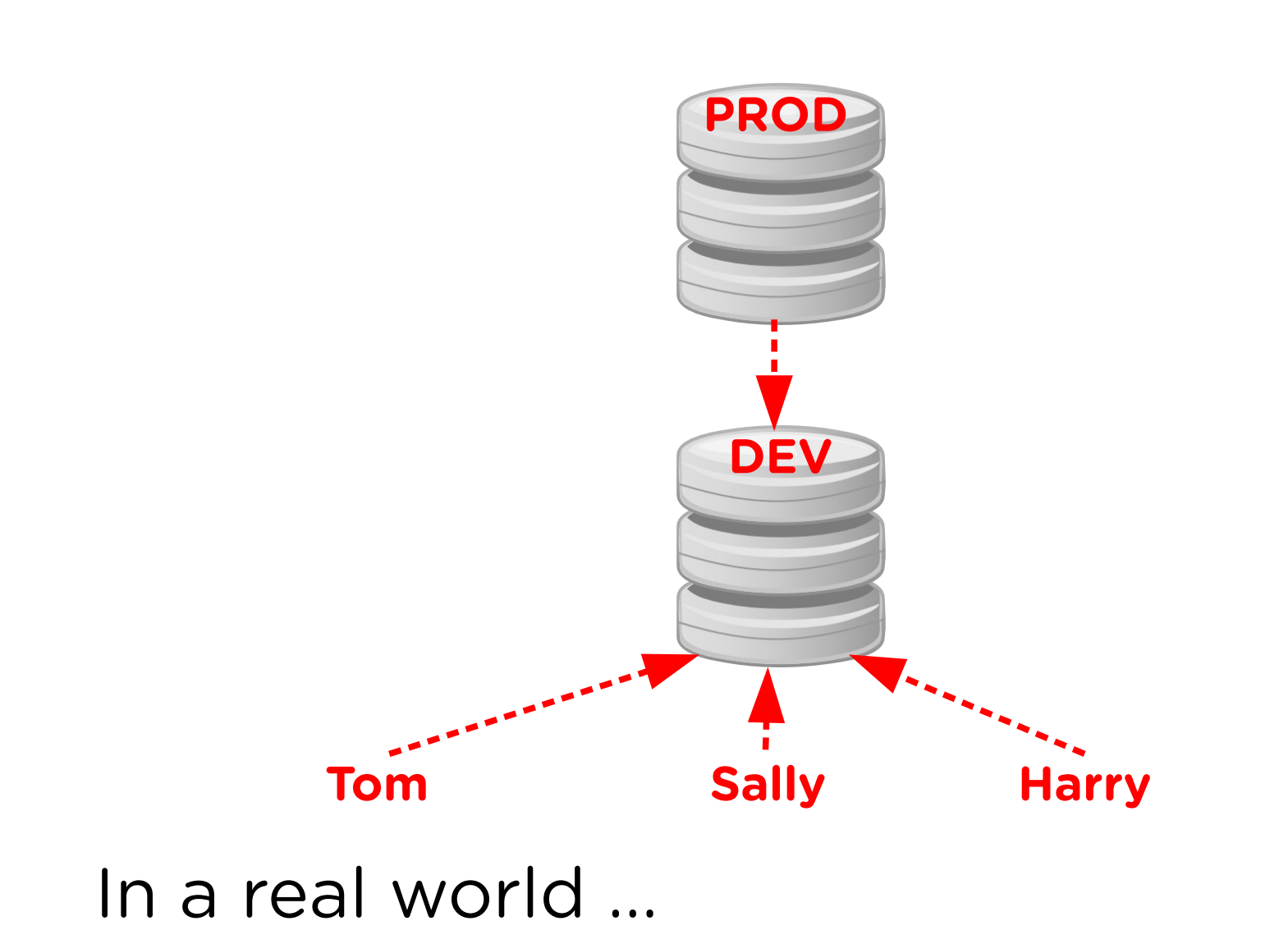

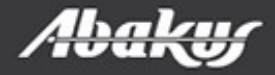

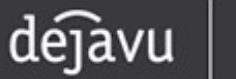

- It is not easy for developers or testers to share environments simultaneously.
	- Changes made by each user conflict with one another.
- Serialize access to the limited number of environments.
	- Each user queues at the resource their project takes more time.
	- Each user destructively changes the resource.
- We need a way and time to reset or cleanup environment between each use.
	- Reset or clean up takes time and resources.

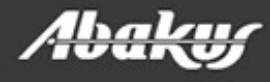

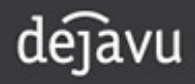

> ----- Original Message ----- > From: xxxxxxxxxxxxxxxxxxxxx  $>$  To: "Boris Oblak" <br/> <br/>oblak@abakus.si $>$ > Sent: Tuesday, 8. March 2014 11:43:55 > Subjects: The database from Friday >

> Boris,

a procedure that ran over the weekend went wrong. Can you restore the friday's database somewhere where we could repeat the procedure and debug it?

>

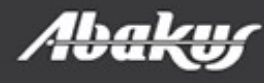

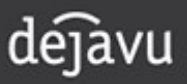

• Different versions on PROD, TEST and **DEV** 

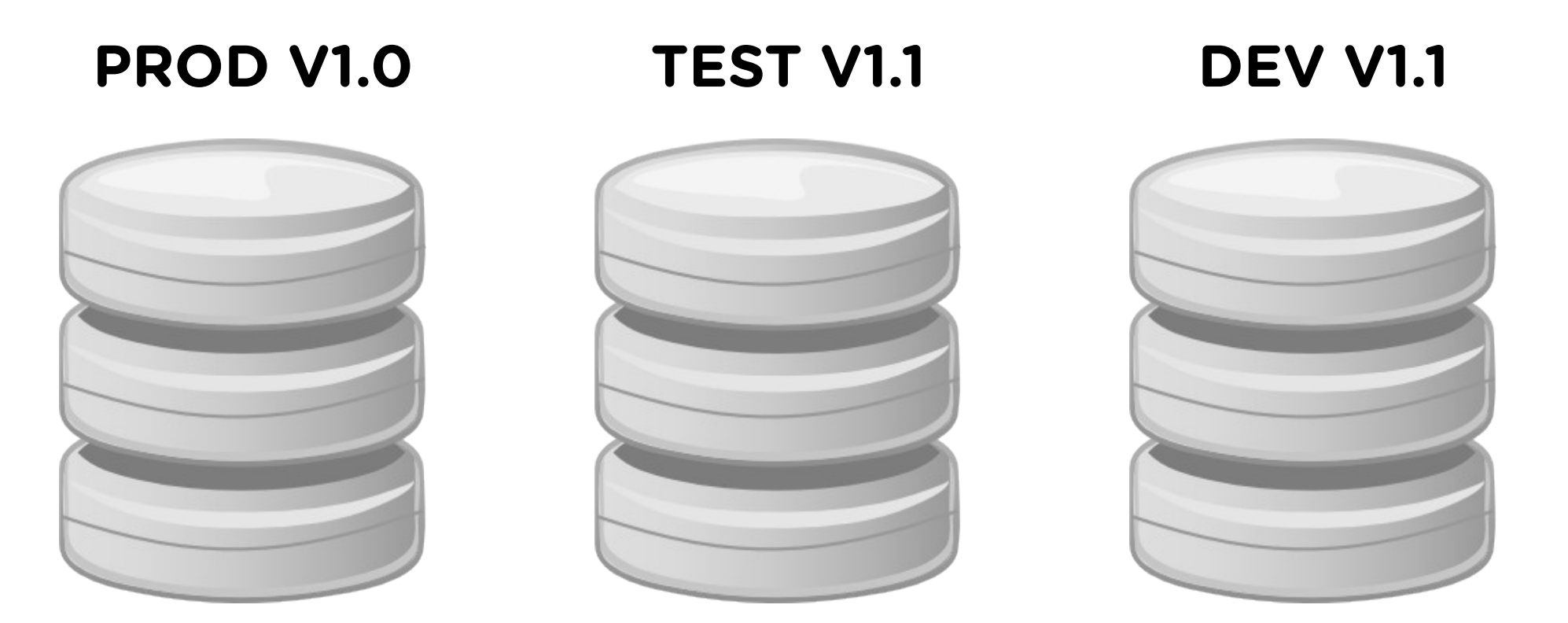

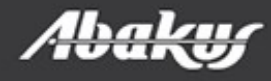

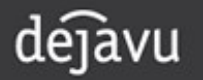

• Different versions on PROD, TEST and DEV

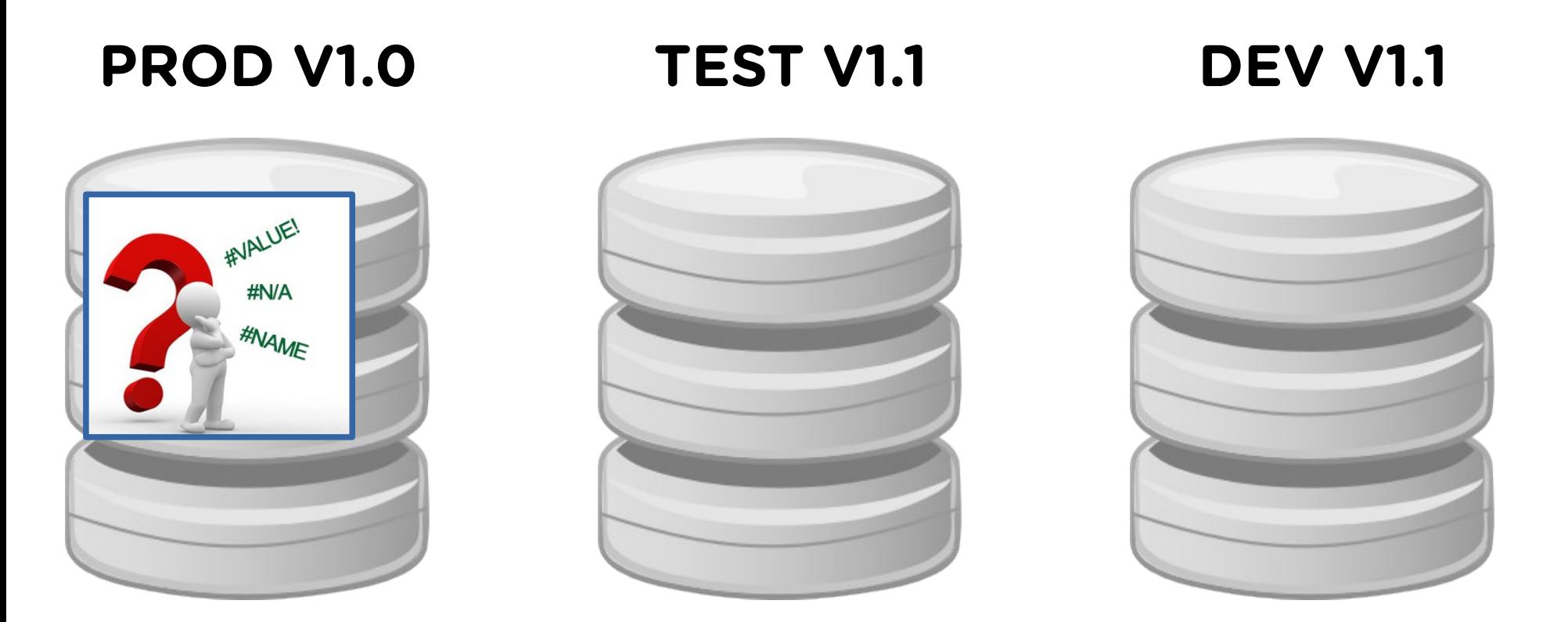

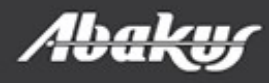

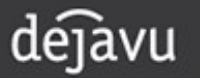

• Debug on PROD!? Or ...

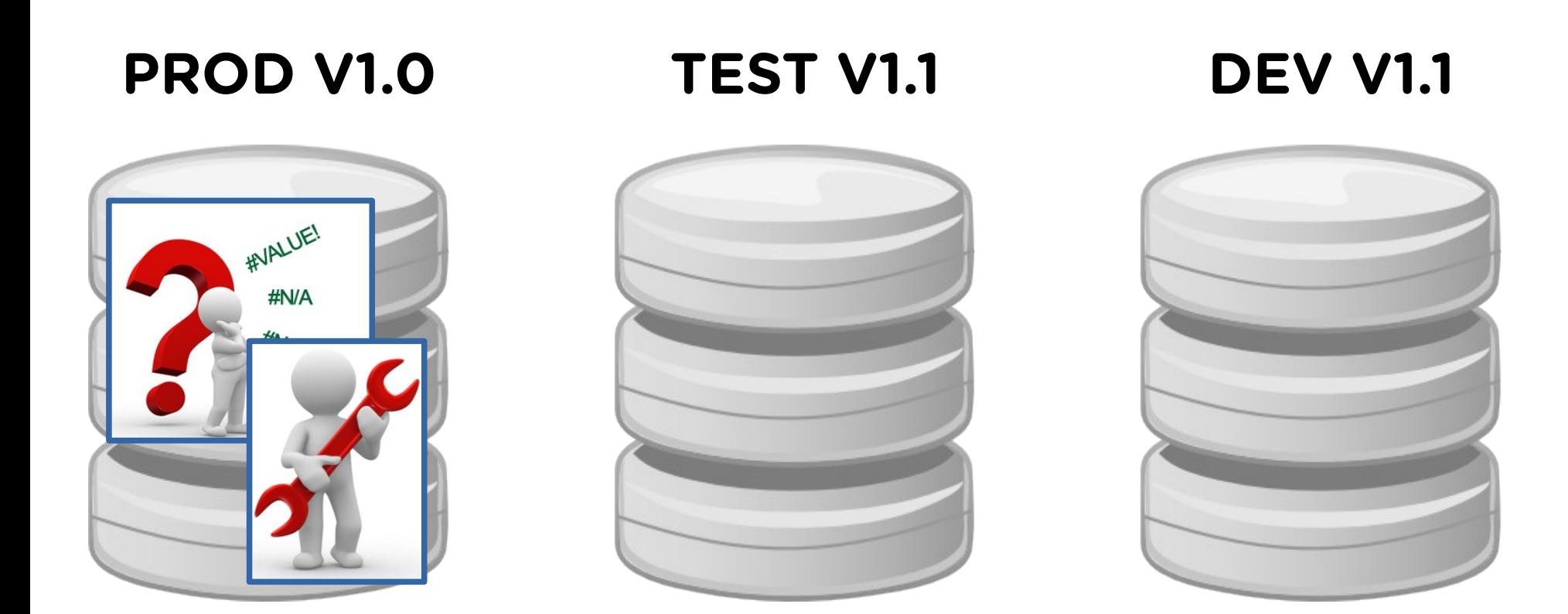

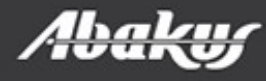

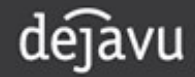

- Debug on PROD!? Or ...
- ... create V1.0 TEST clone and debug it.

#### **PROD V1.0**

#### **TEST V1.1 DEV V1.1**

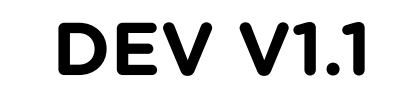

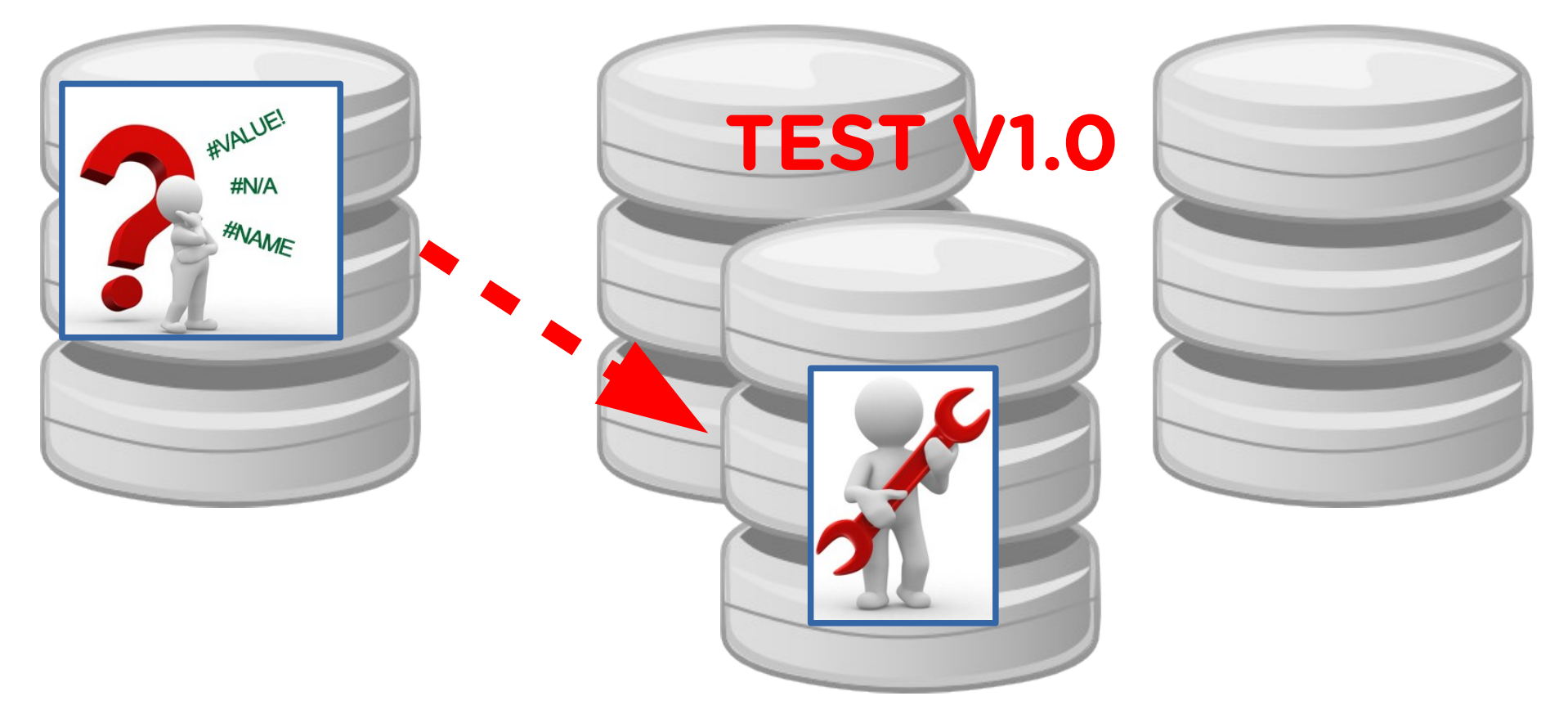

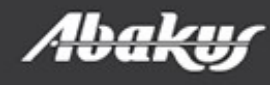

#### A solution

• DEV database for each developer team.

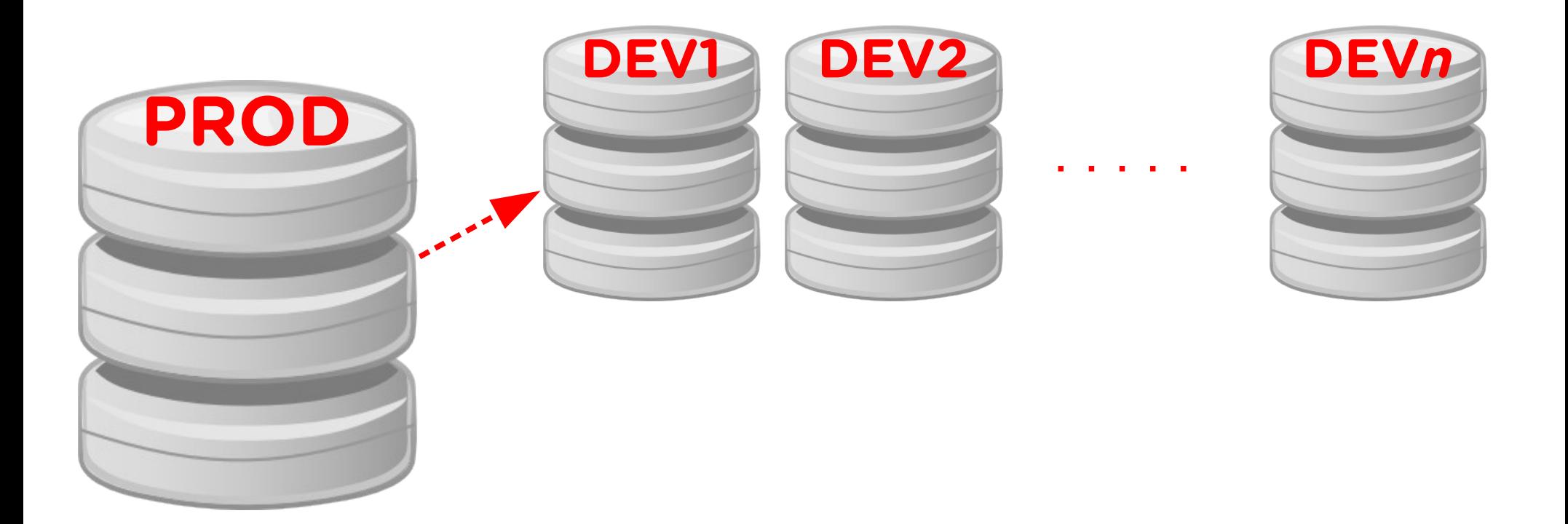

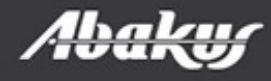

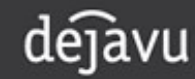

#### A solution

- DEV database for each developer team.
- Point in time database for each problem.

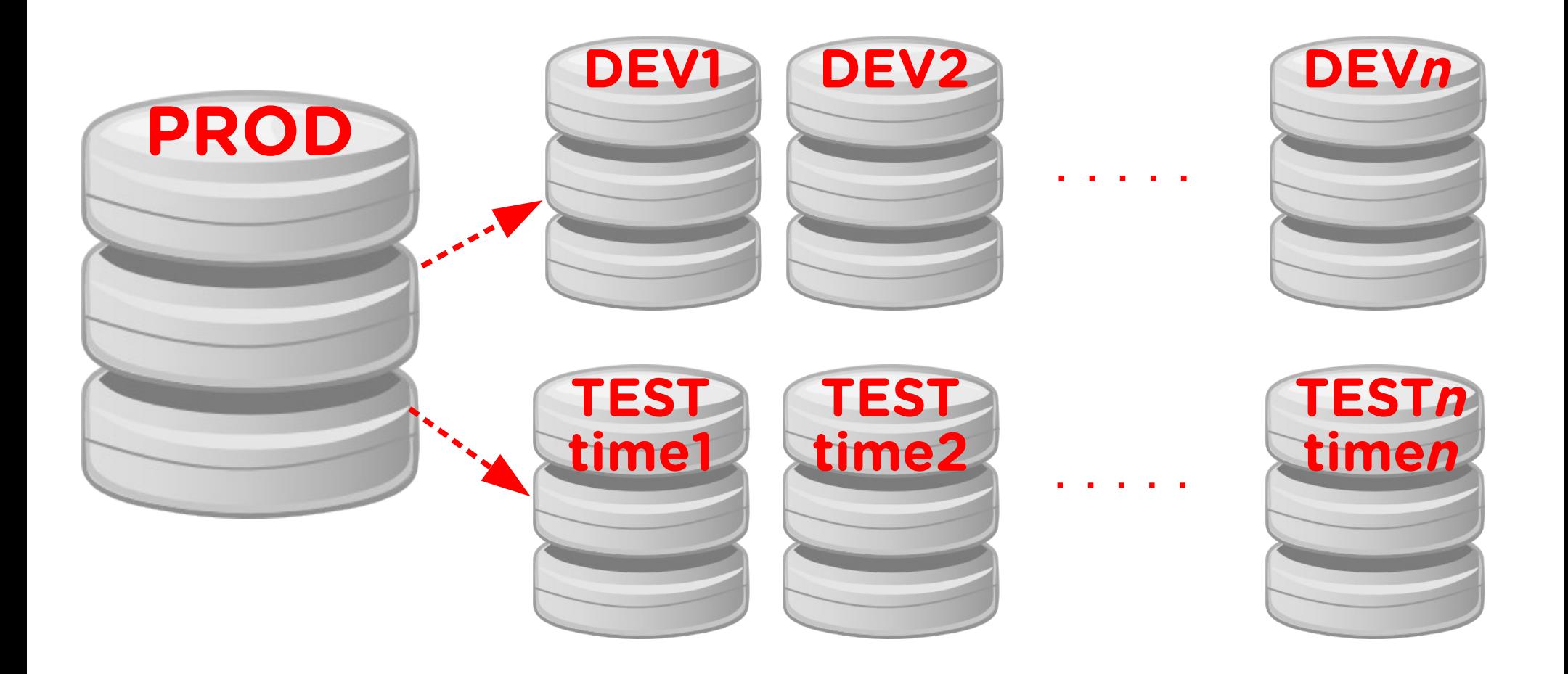

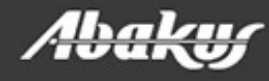

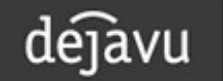

#### DBA

• Leadership.

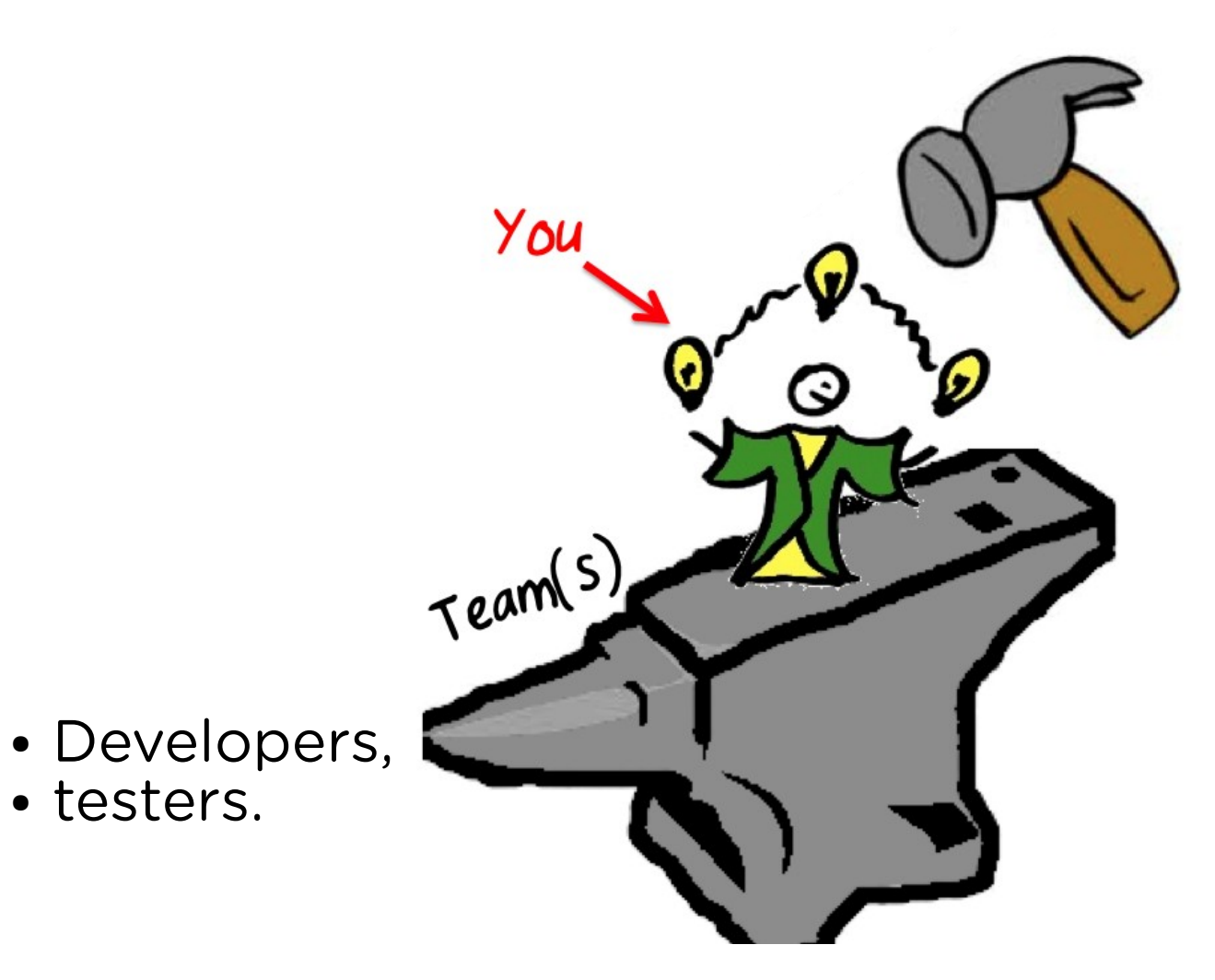

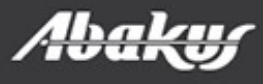

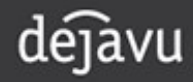

### Point In Time Recovery

- Setup a new server and restore the backup.
- Open the standby database in read only mode (if we have old enough standby database).
- Import data or metadata from exports (if we have one).

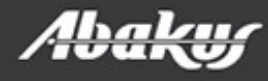

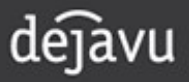

### Point In Time Recovery

- Setup a new server and restore the backup.
- Open the standby database in read only mode (if we have old enough standby database).
- Import data or metadata from exports (if we have one).
- Time to complete procedure?
- Cost (DBA work, servers, ...)?

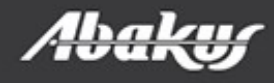

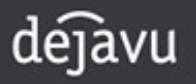

#### MISSION: IMPOSSIBLE

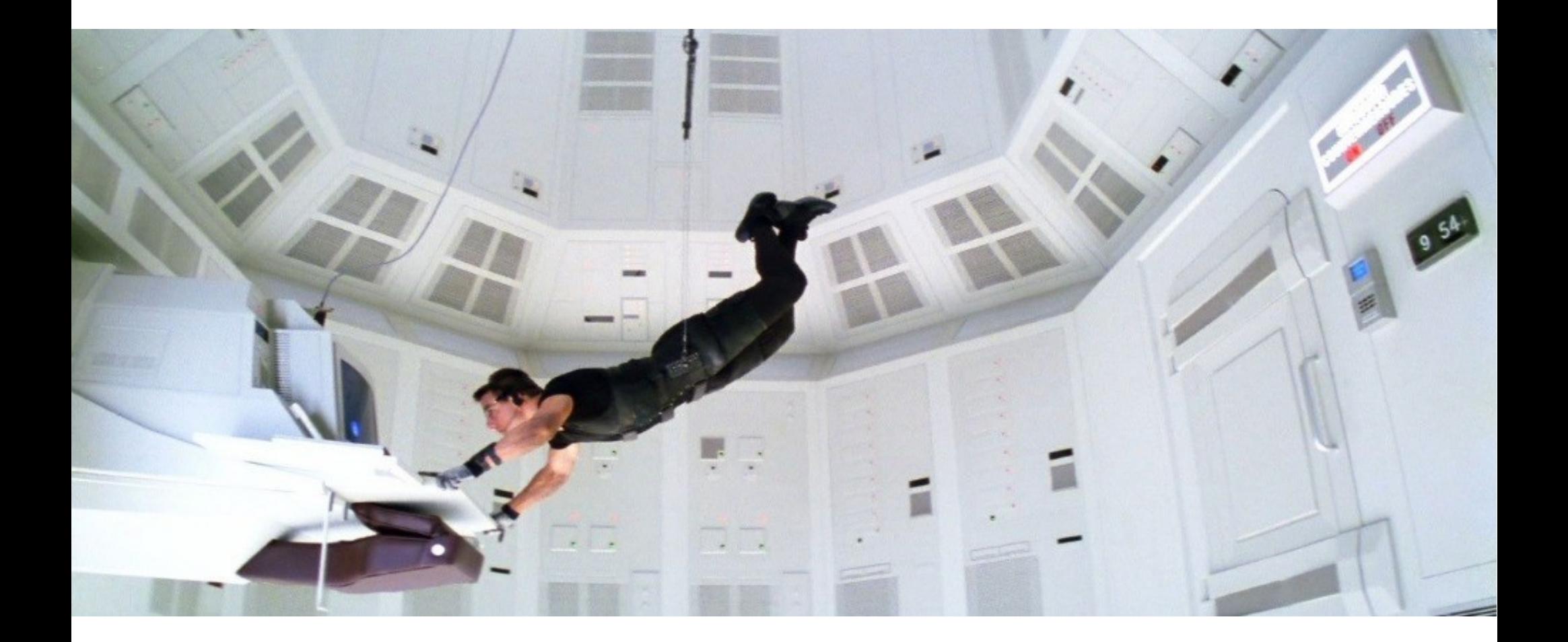

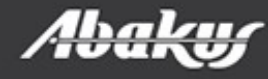

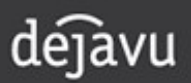

Data at your service.

#### MISSION: IMPOSSIBLE

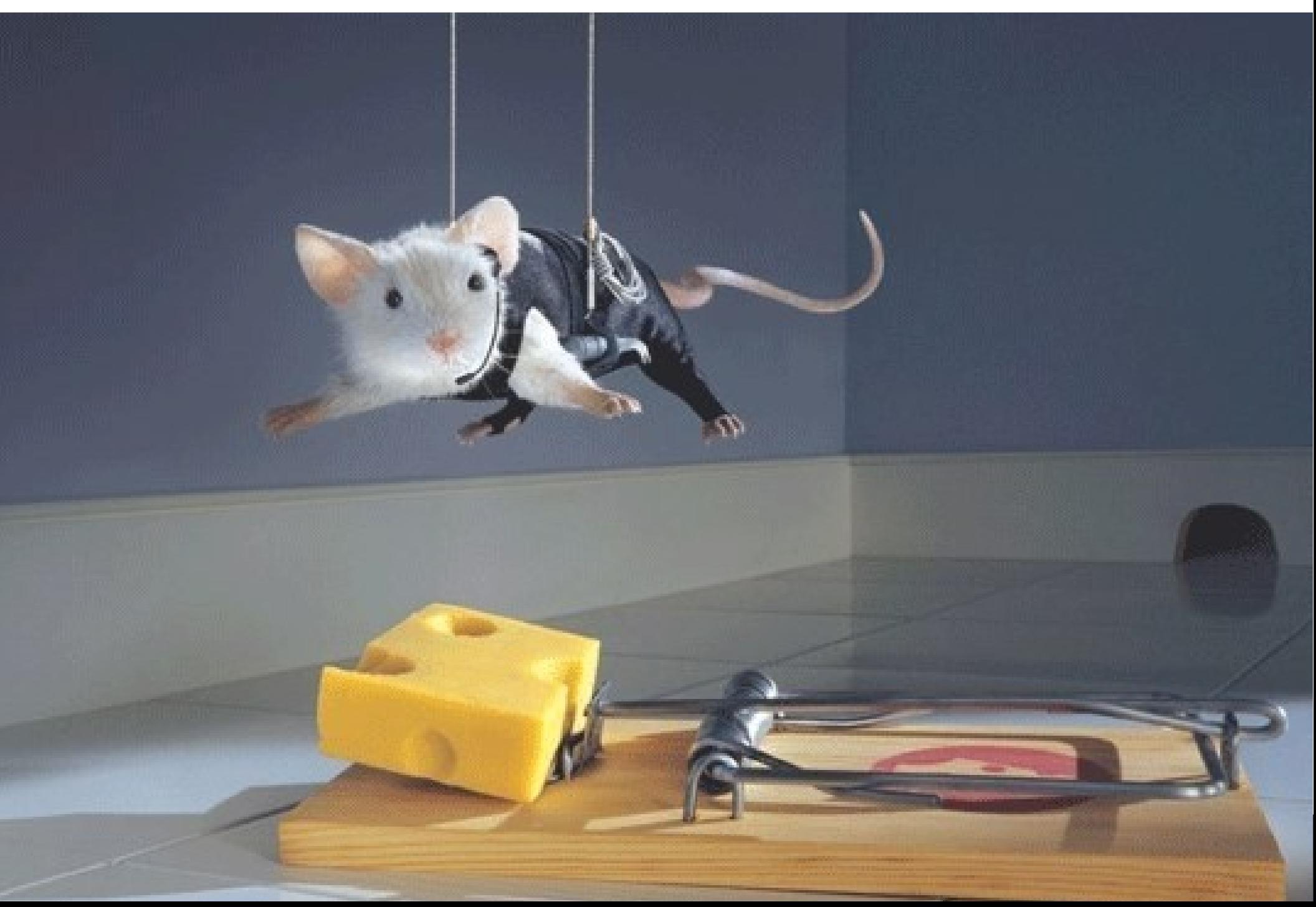

#### Backup Server – Deja Vu

- Connect to the Backup server.
- Open the database from required time in read-only or read-write mode.
- Execute failed job and debug it.

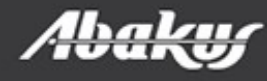

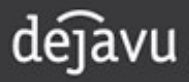

#### Tom

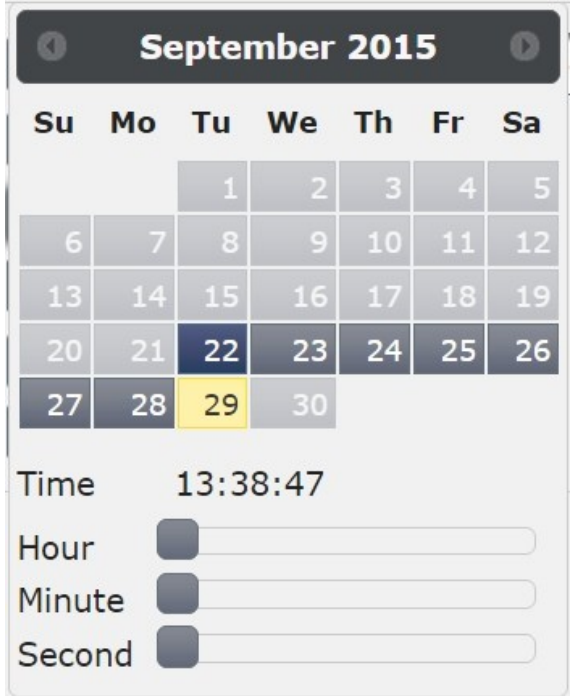

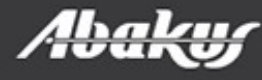

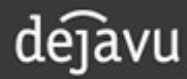

#### Tom

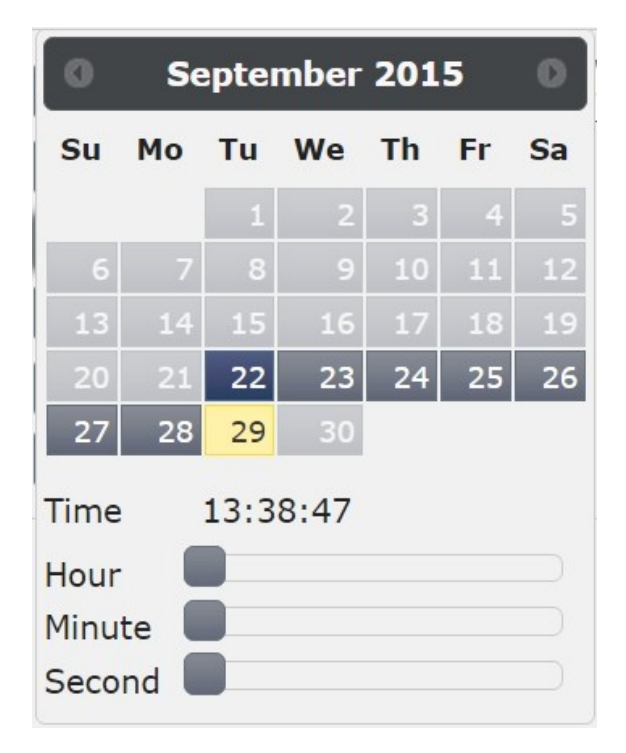

#### Sally

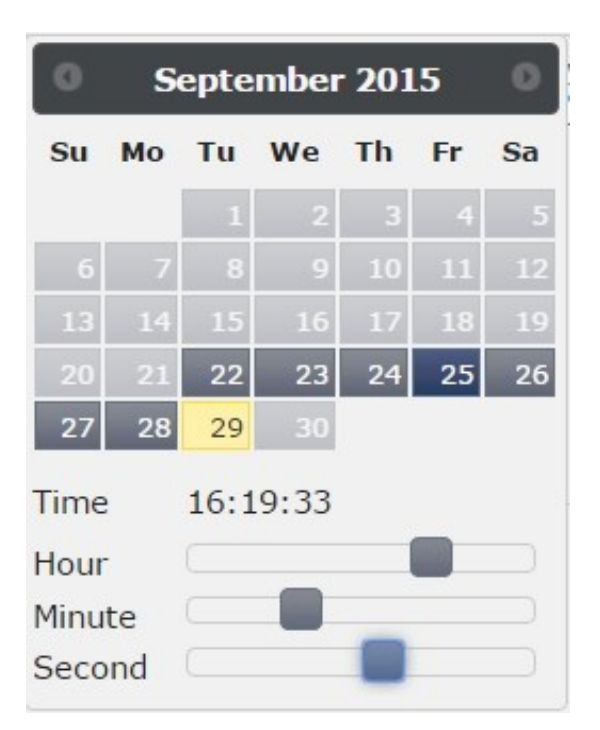

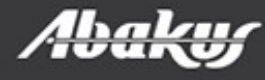

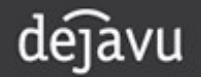

#### Tom

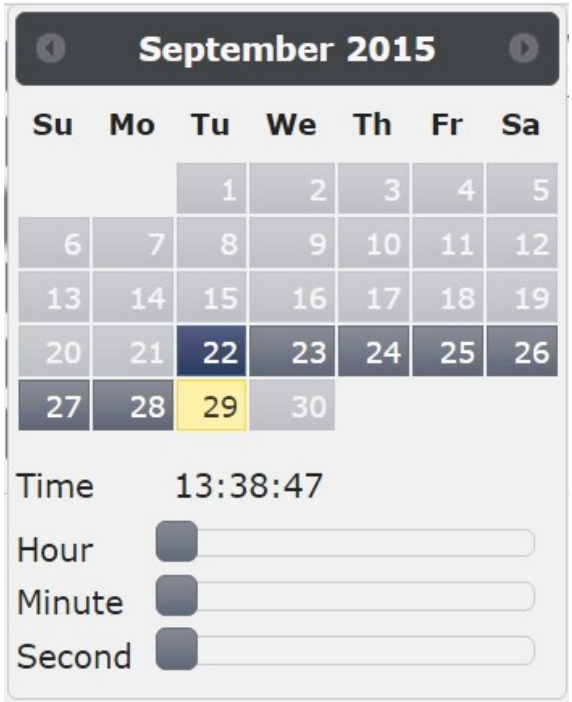

#### Sally

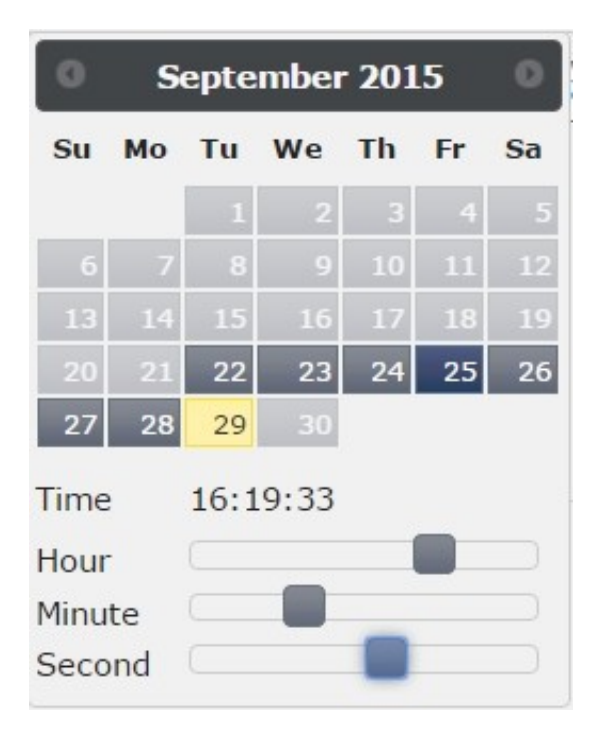

#### **Harry**

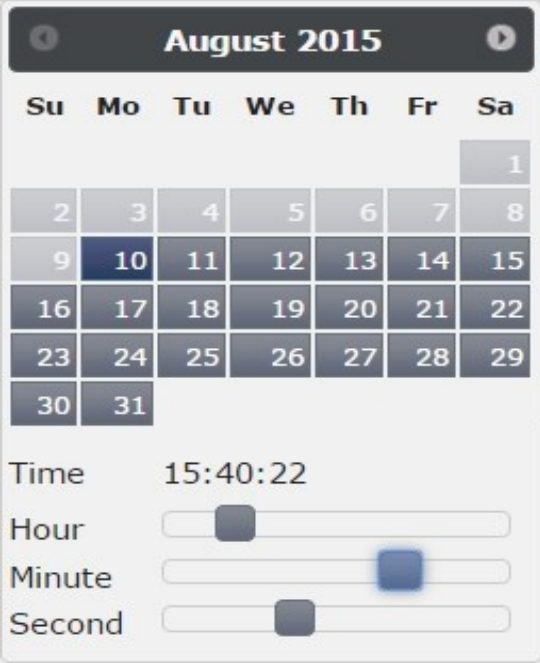

dejavu

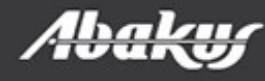

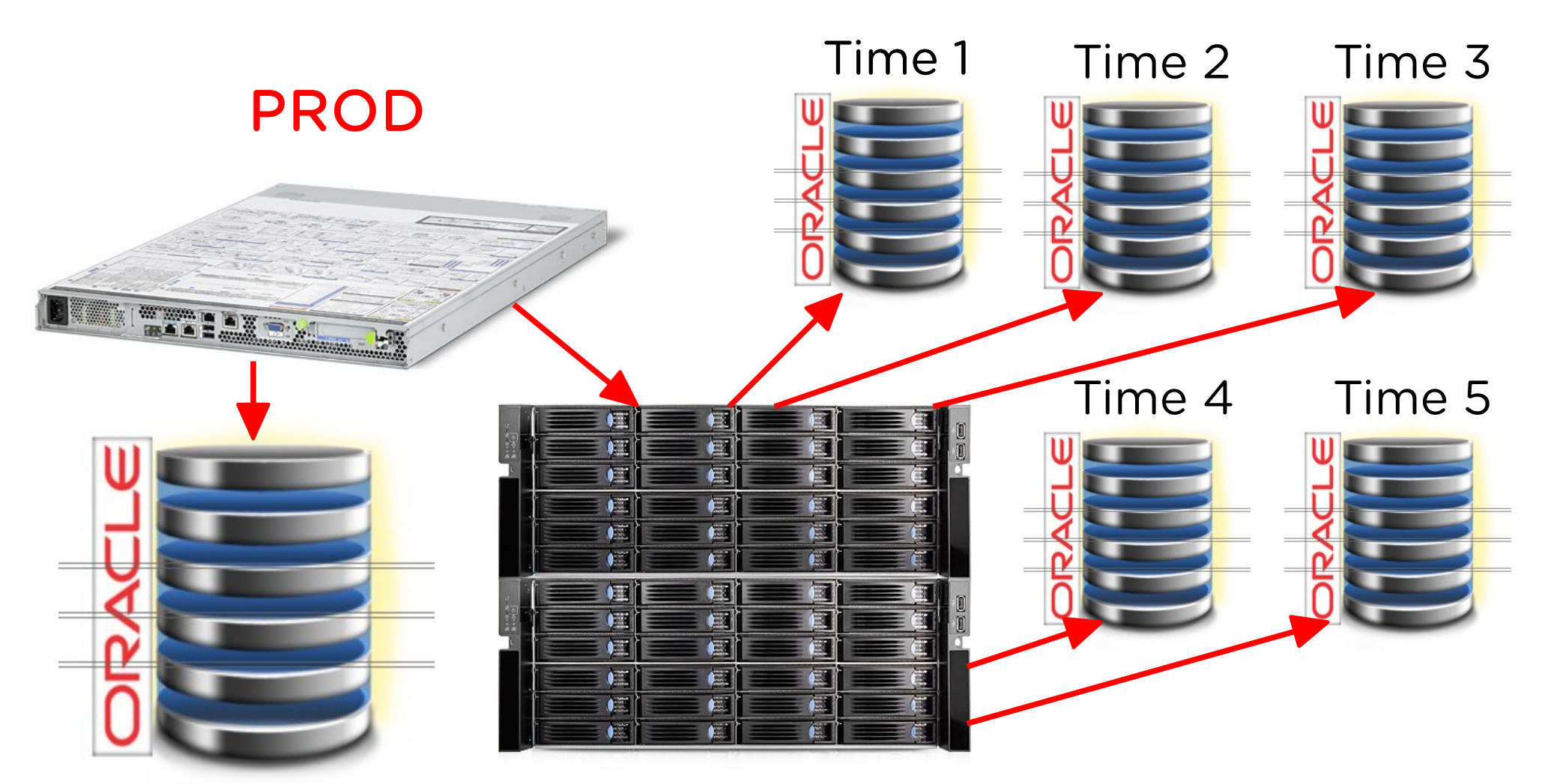

#### Backup server

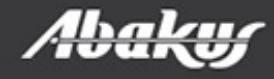

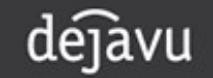

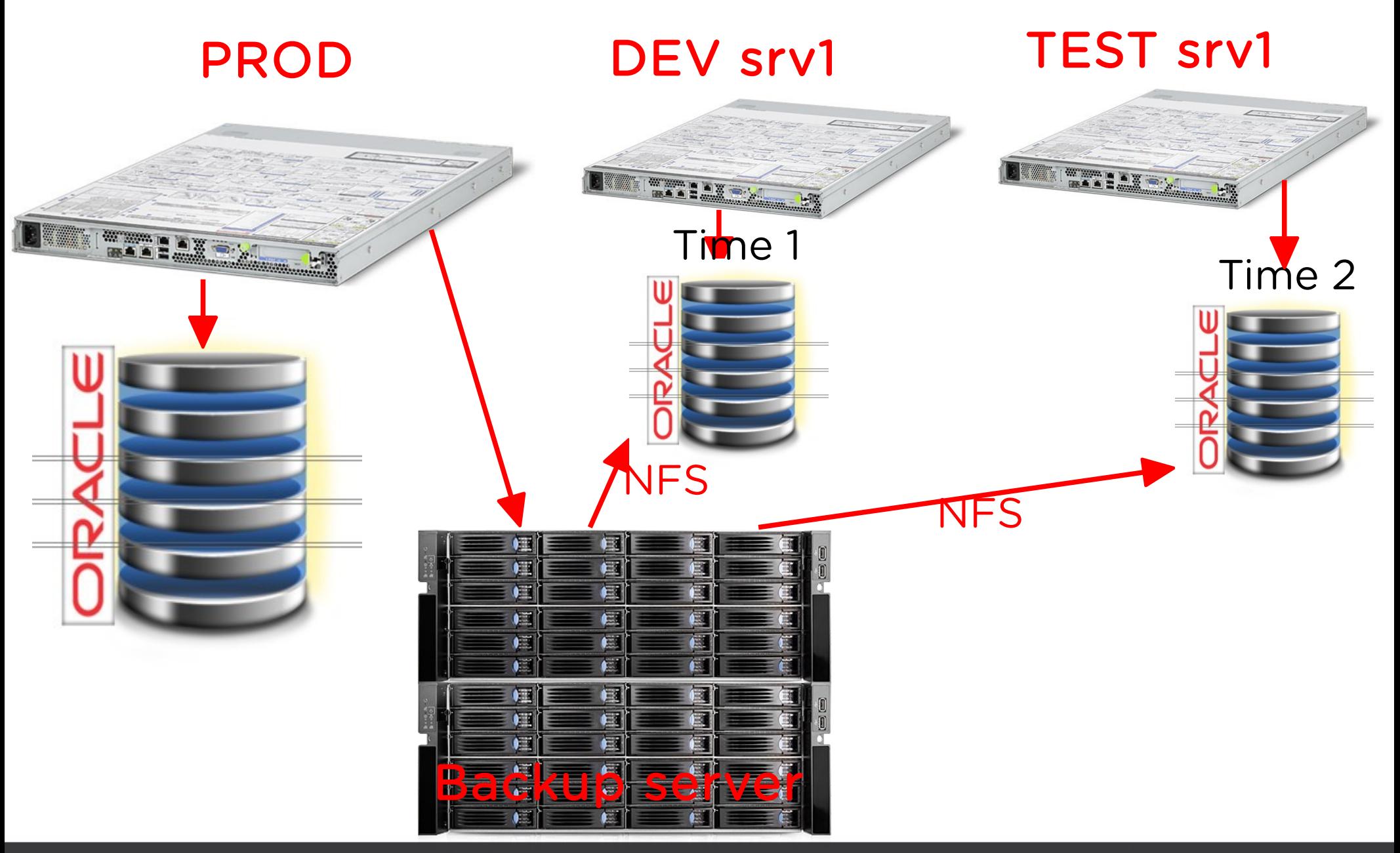

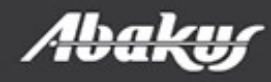

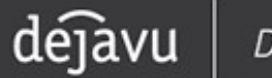

### **Backup Server - Deja Vu**

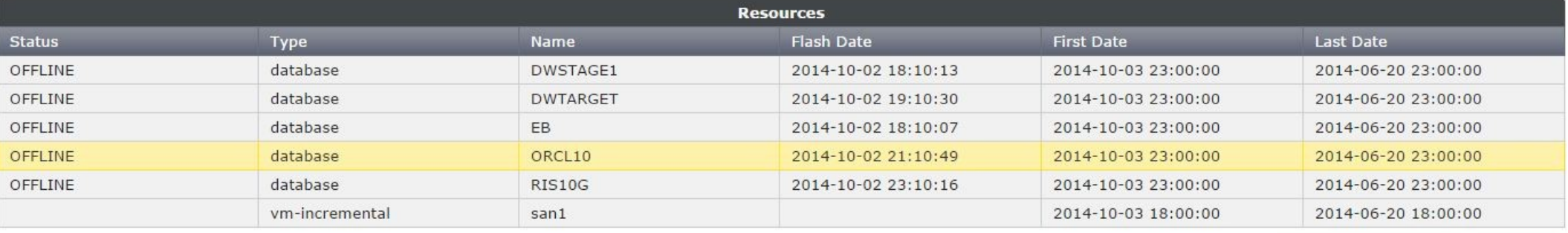

Oracle PITR Instance

Refresh

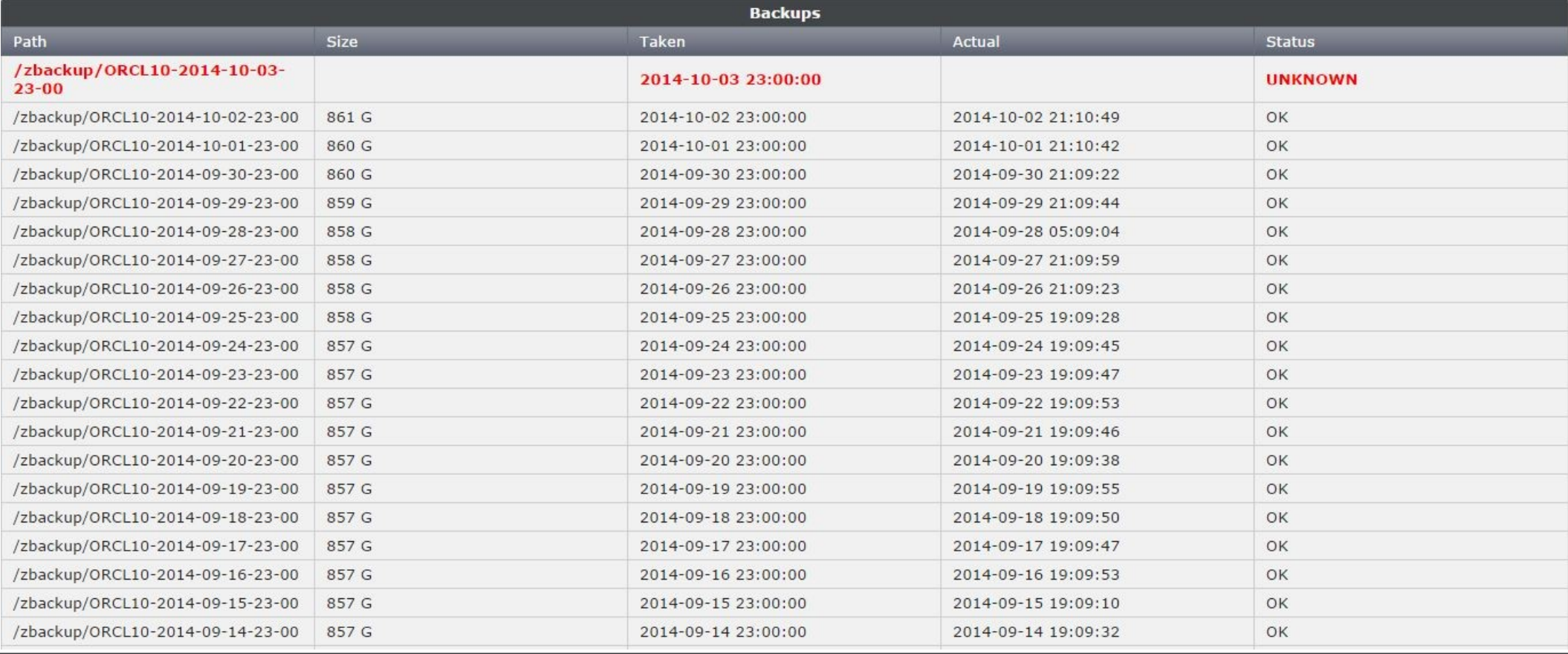

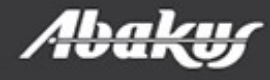

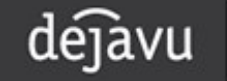

## **Backup Server - Deja Vu**

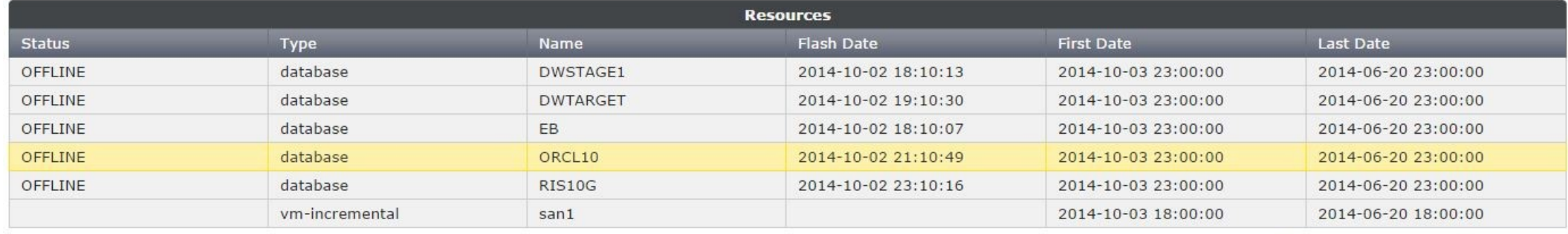

Refresh Oracle PITR Instance

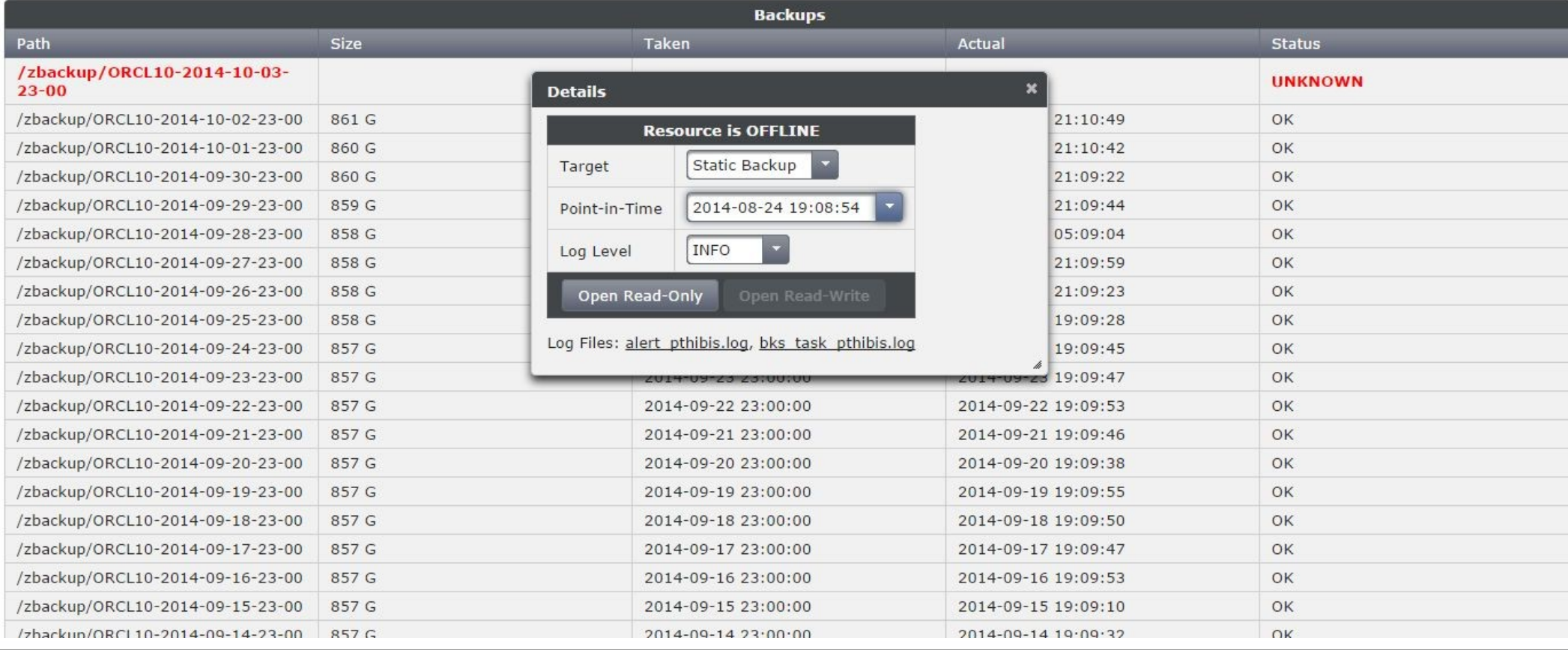

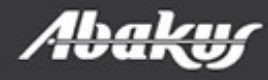

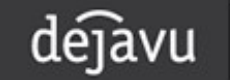

## **Backup Server - Deja Vu**

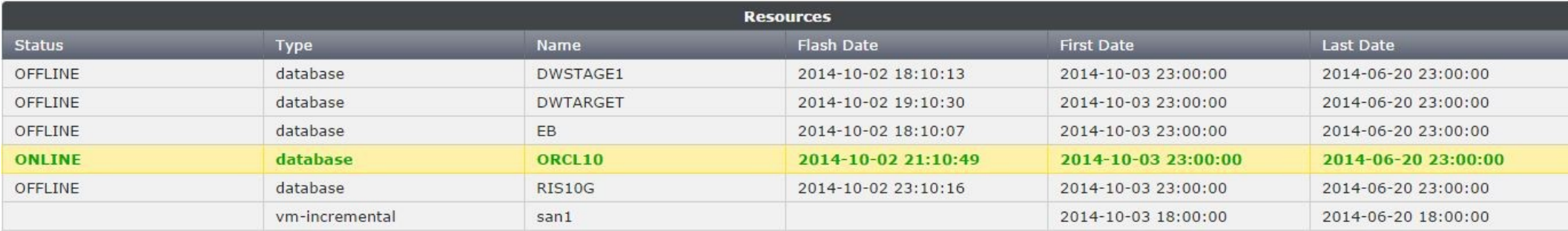

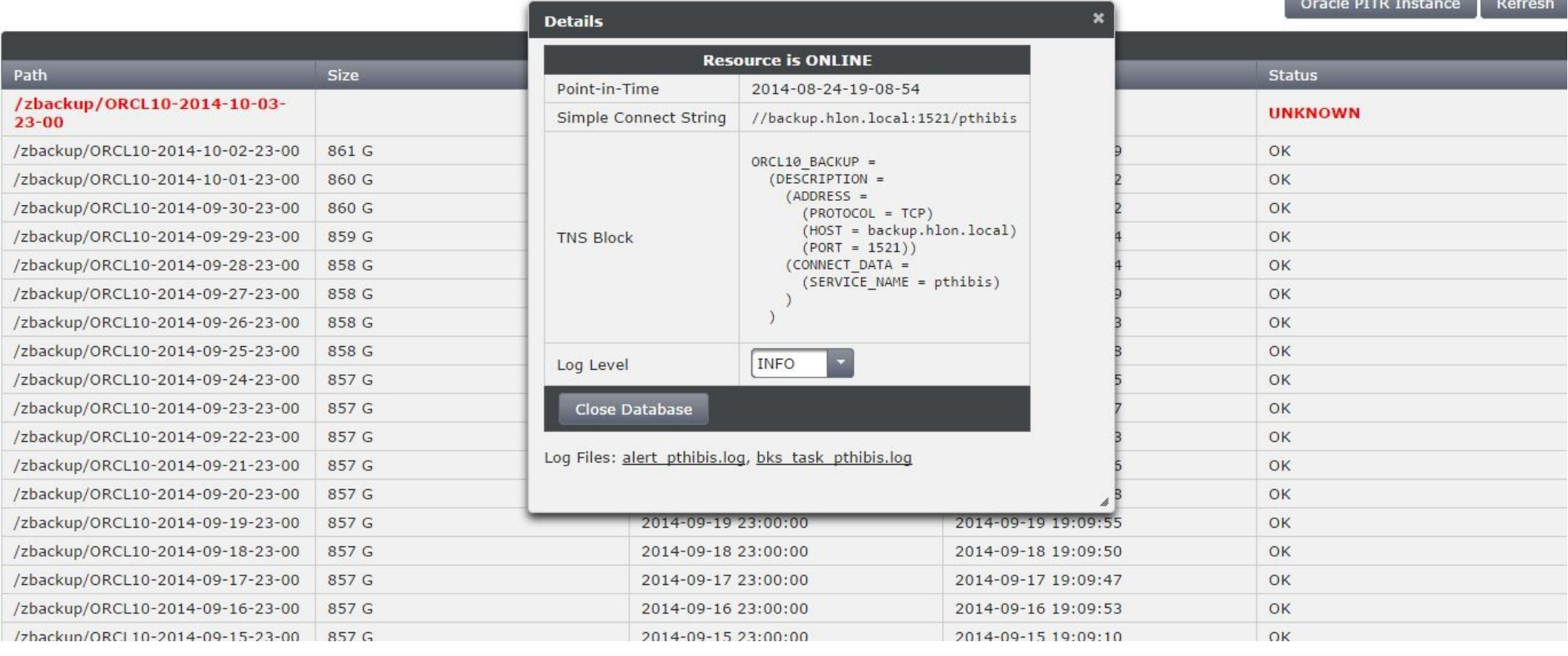

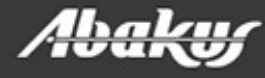

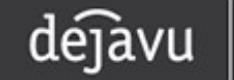

#### Oracle Physical Standby

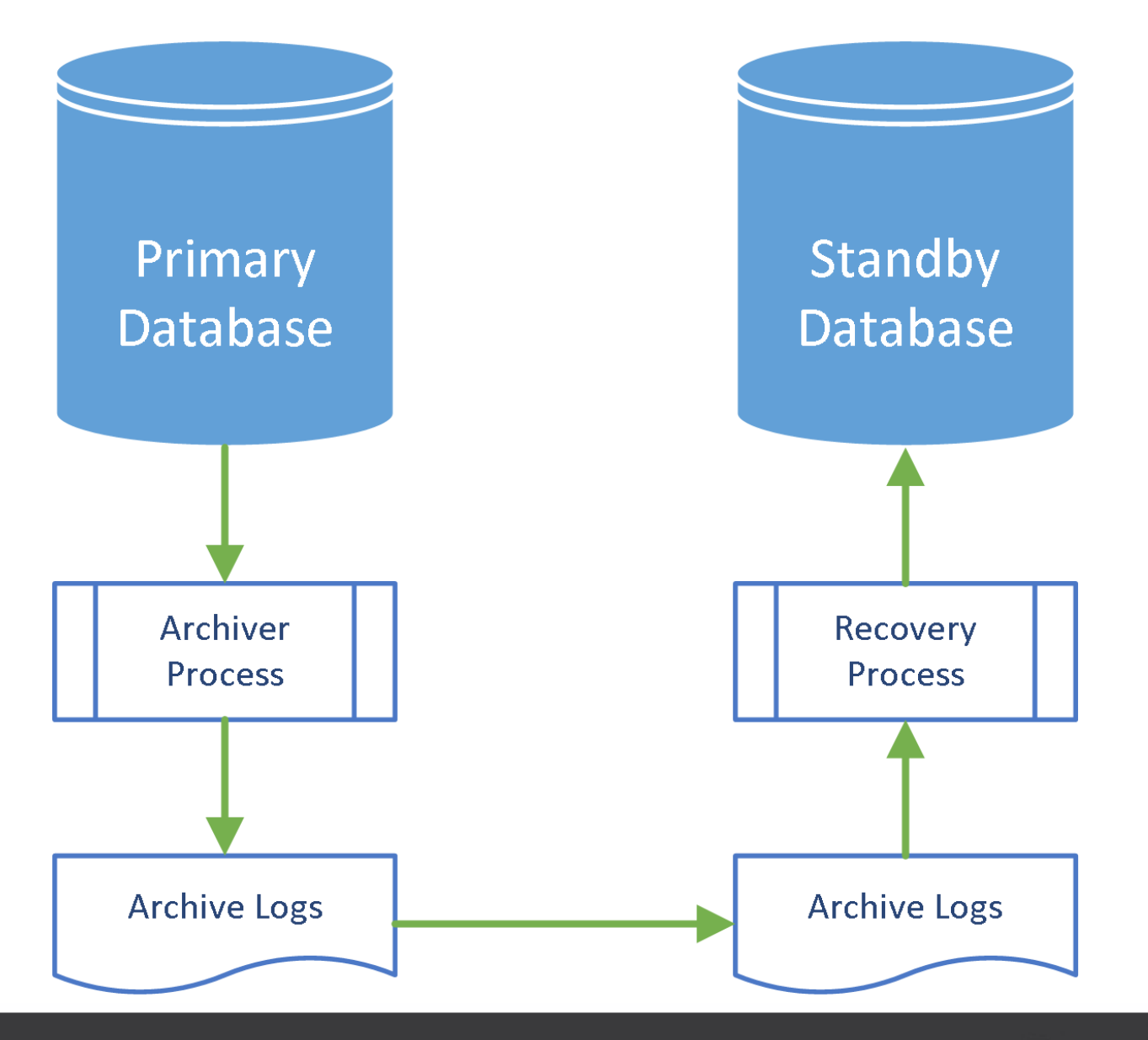

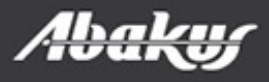

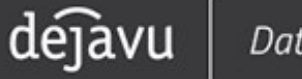

#### Perfect Recall

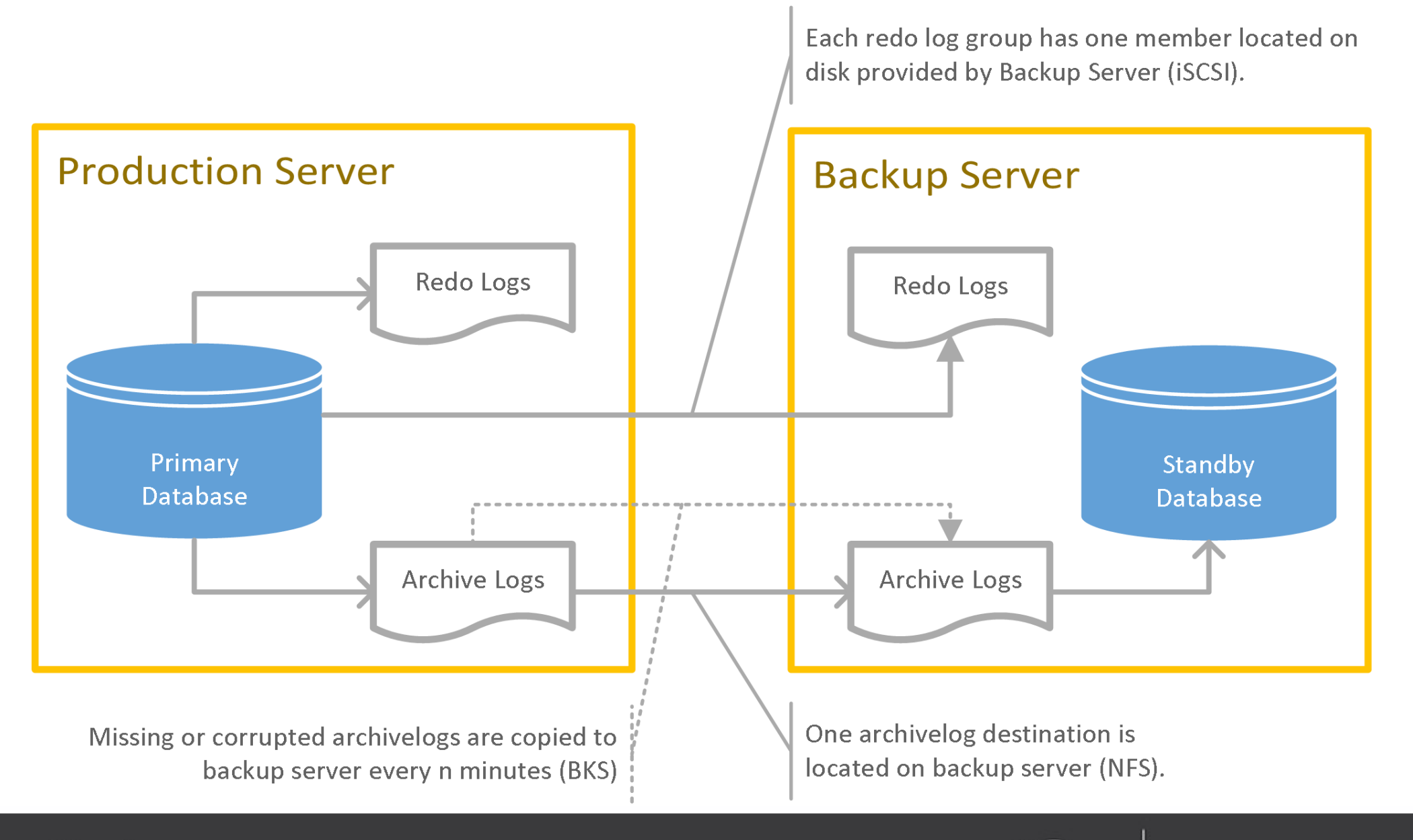

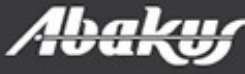

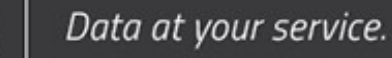

déjàvu

#### Environment

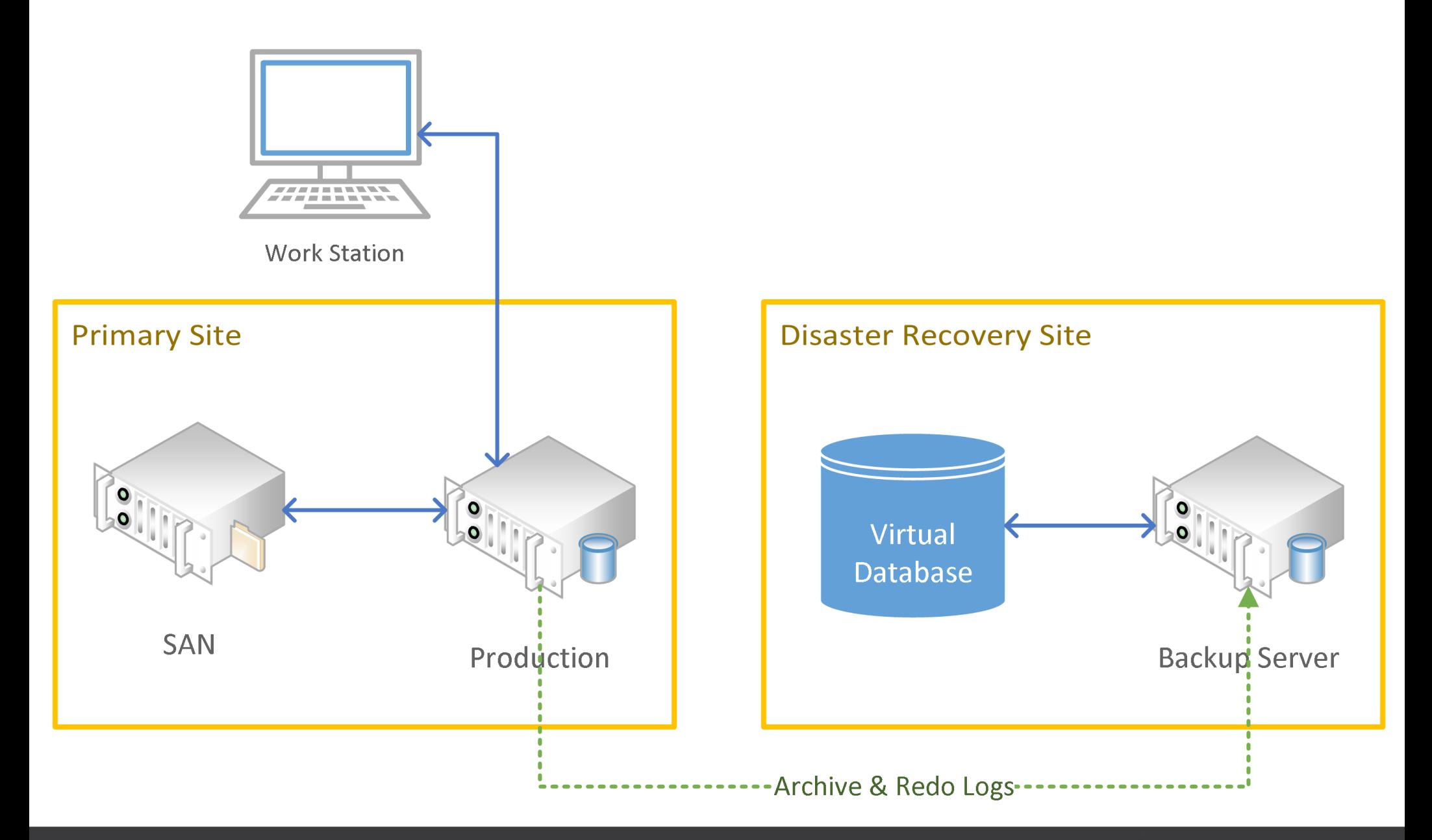

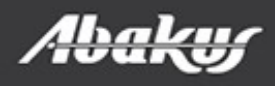

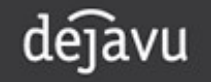

#### Disaster scenario – SAN(disk) failure

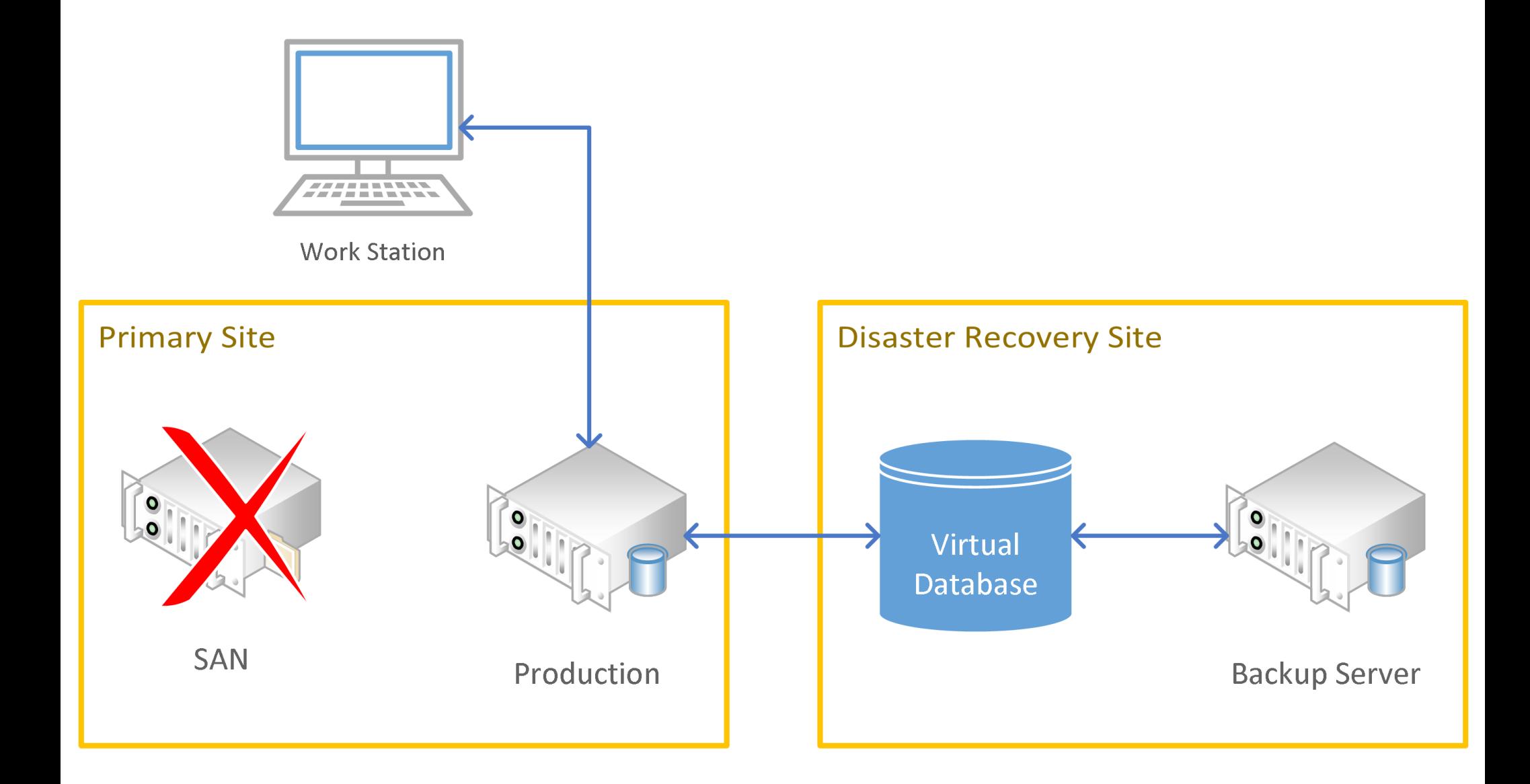

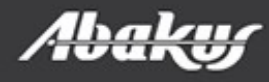

dejavu

#### Recovery scenario

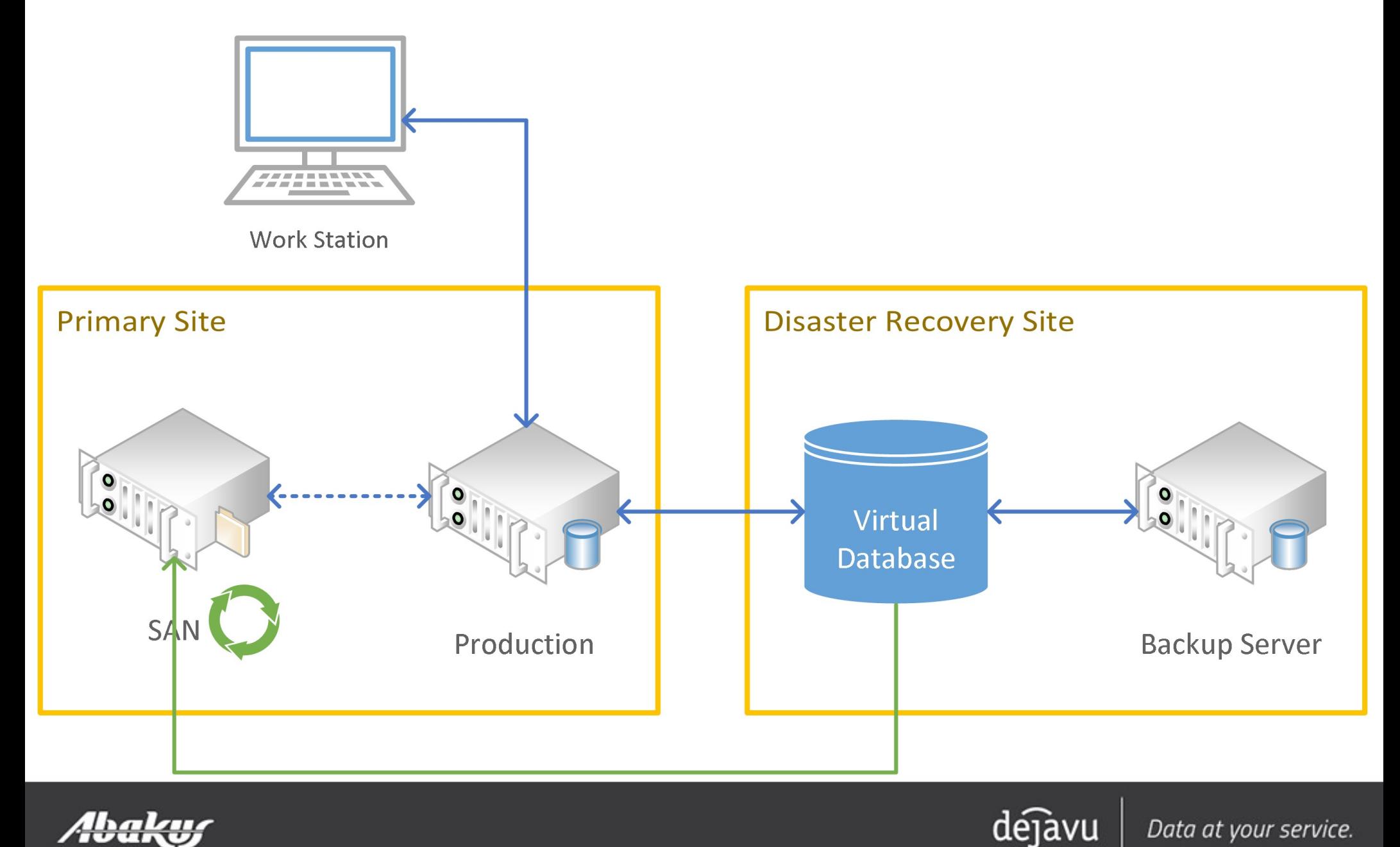

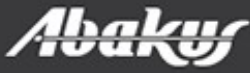

#### Backup Server

- 410 days of history
- 608,53 TB of data occupies 23 TB of physical disk space

**Backup Server** 398 backups provide 410 days days of history until 2015-02-27. 154.92 TB of backup data is stored on 1.65 TB / 4.88 TB physical volume.

**Backup Server** 416 backups provide 147 days days of history until 2015-11-17. 608,53 TB of backup data is stored on 23,67 TB / 25,00 TB physical volume.

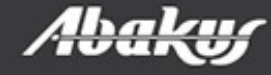

#### Backup Server - Editions

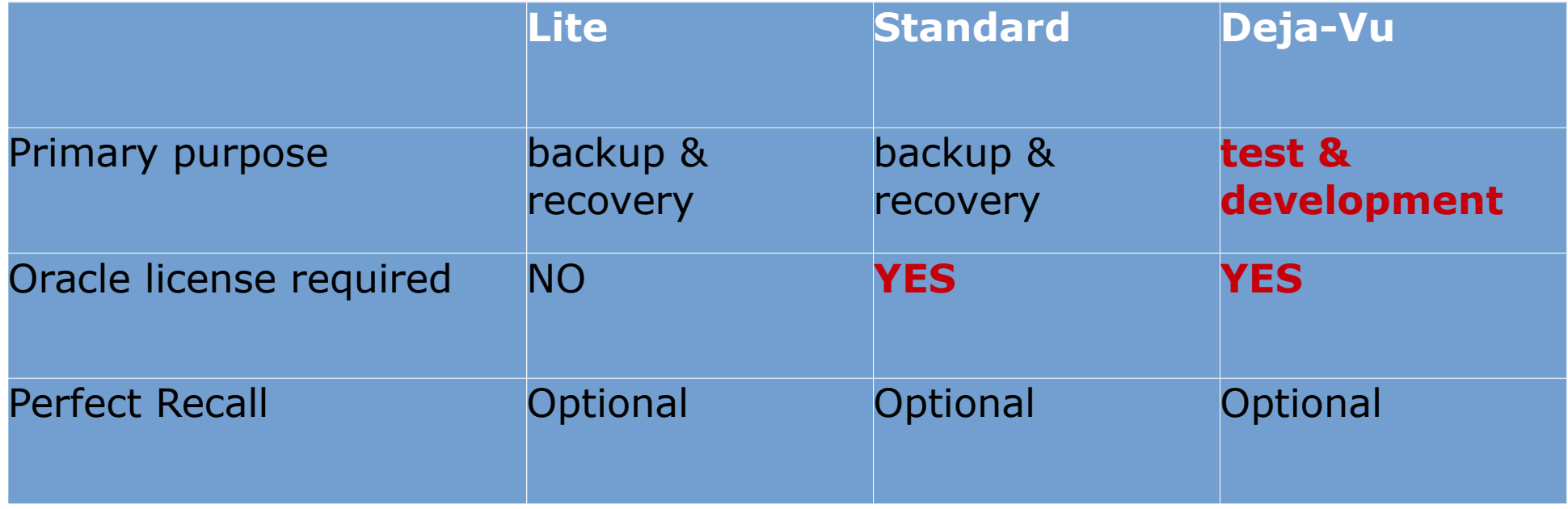

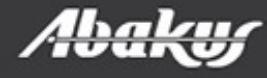

- Backup server & Deja Vu
- Fast data provisioning in continous delivery.
- Faster development and accurate testing.
- Fast and accurate debuging.
- Reduces IT cost.

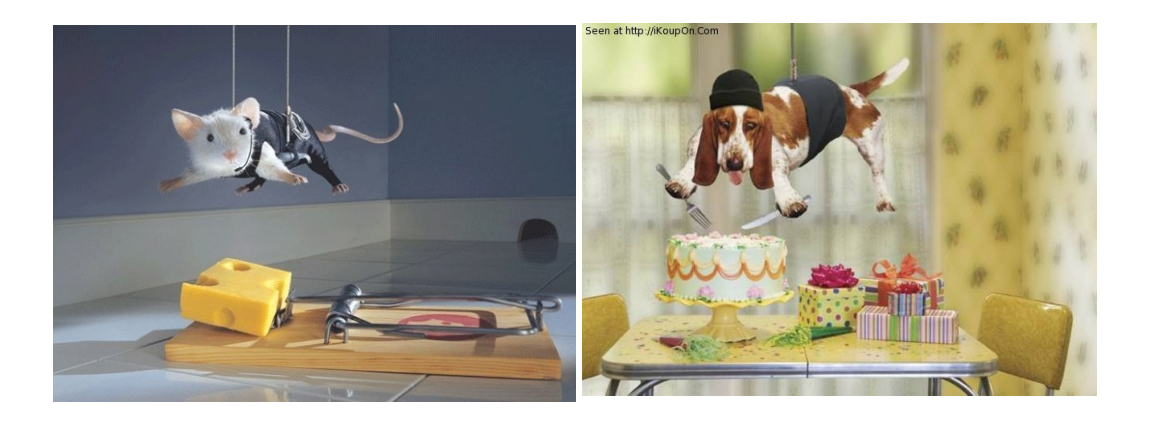

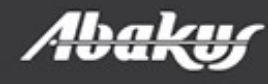

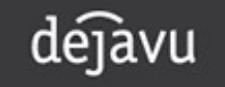

ORA-03113: end-of-file on communication channel

#### Boris Oblak Abakus plus d.o.o.

# Déjà Vu ORAC virtual databases

Data at your service.

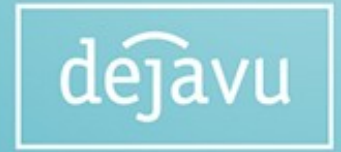

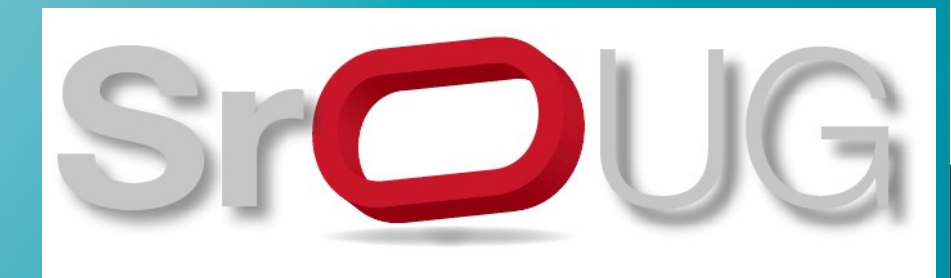